### For those with laptops

- Log into SciNet GPC devel node (ssh -X or ssh -Y)
- cd
- cp -r /scinet/course/ppp .
- cd ppp
- source setup
- cd omp-intro
- make
- ./mandel

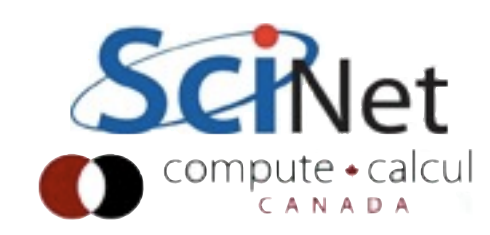

# An introduction to OpenMP

# **OpenMP**

- For Shared Memory systems
- Add Parallelism to functioning serial code
- Add compiler directives to code
- http://openmp.org tonnes of useful info

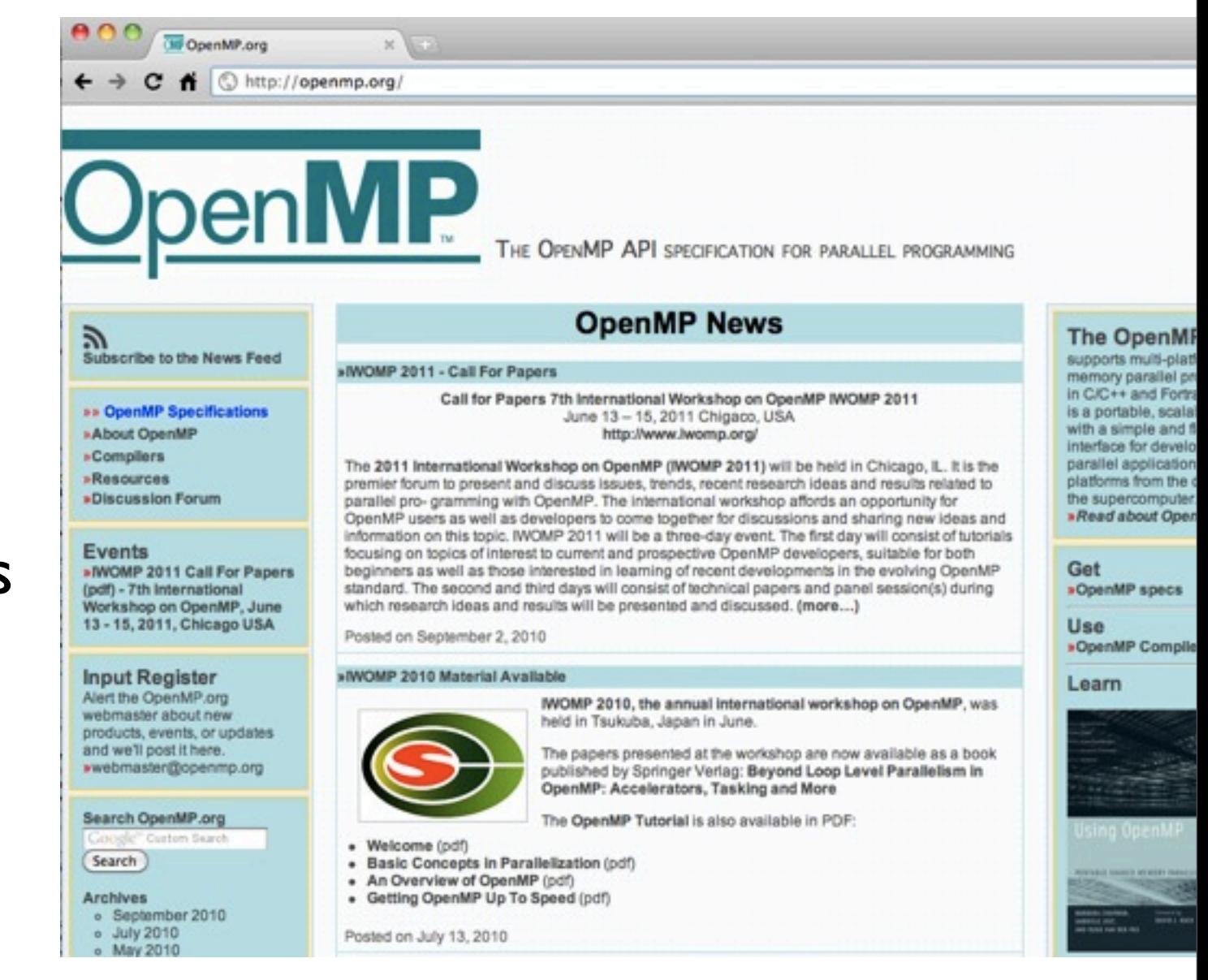

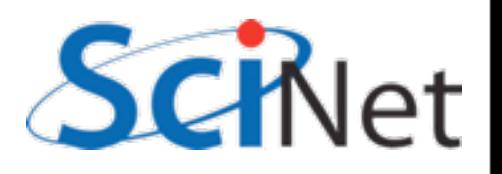

# OpenMP

- Compiler, run-time environment does a lot of work for us
- Divides up work
- But we have to tell it how to use variables, where to run in parallel

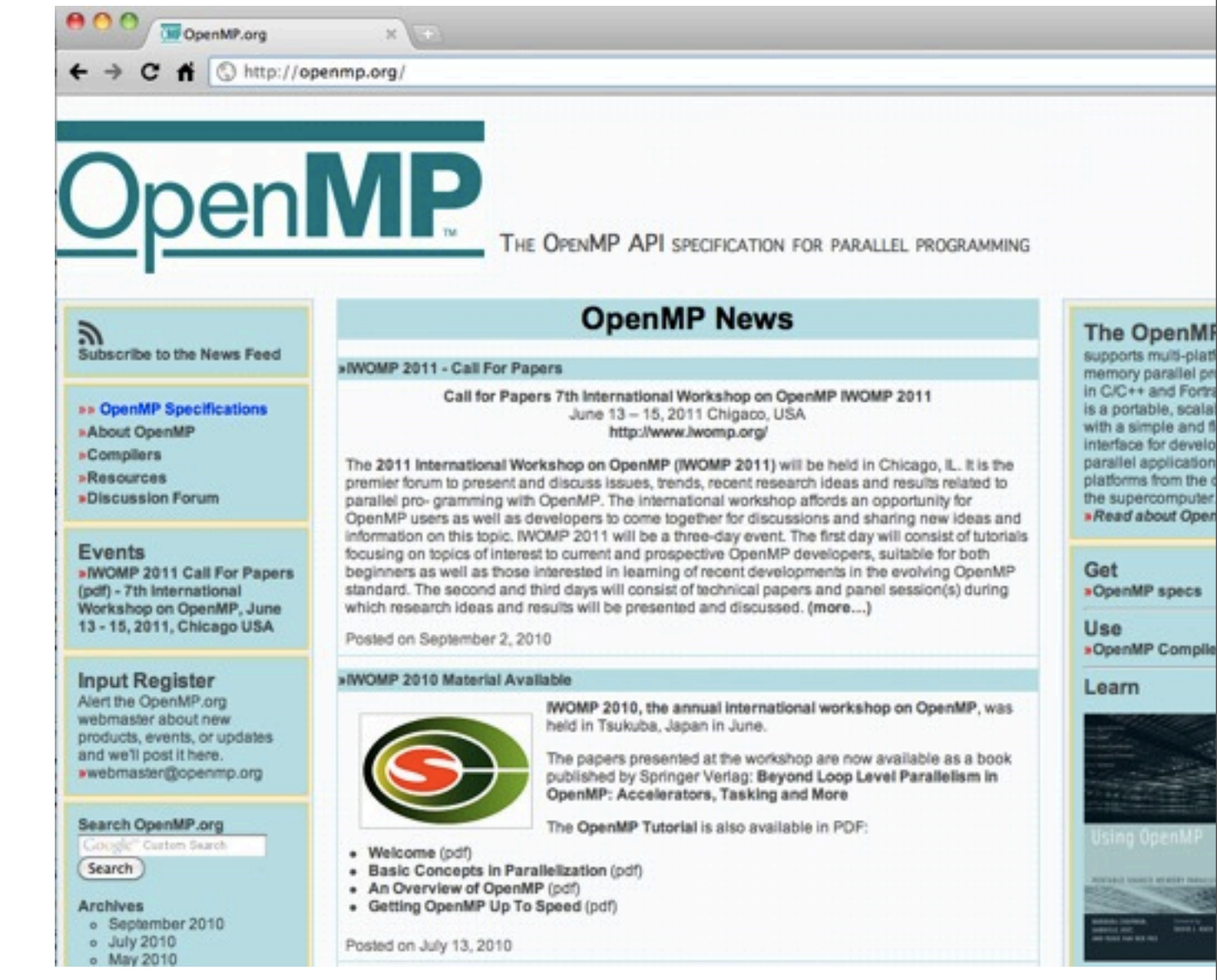

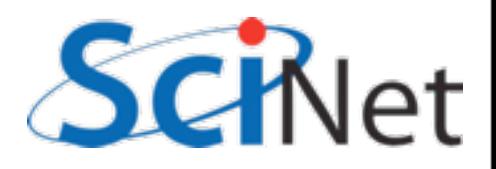

# OpenMP

- Mark off parallel regions - in those regions, all available threads do same work
- Markup designed to be invisible to non-OpenMP compilers; should result in working serial code

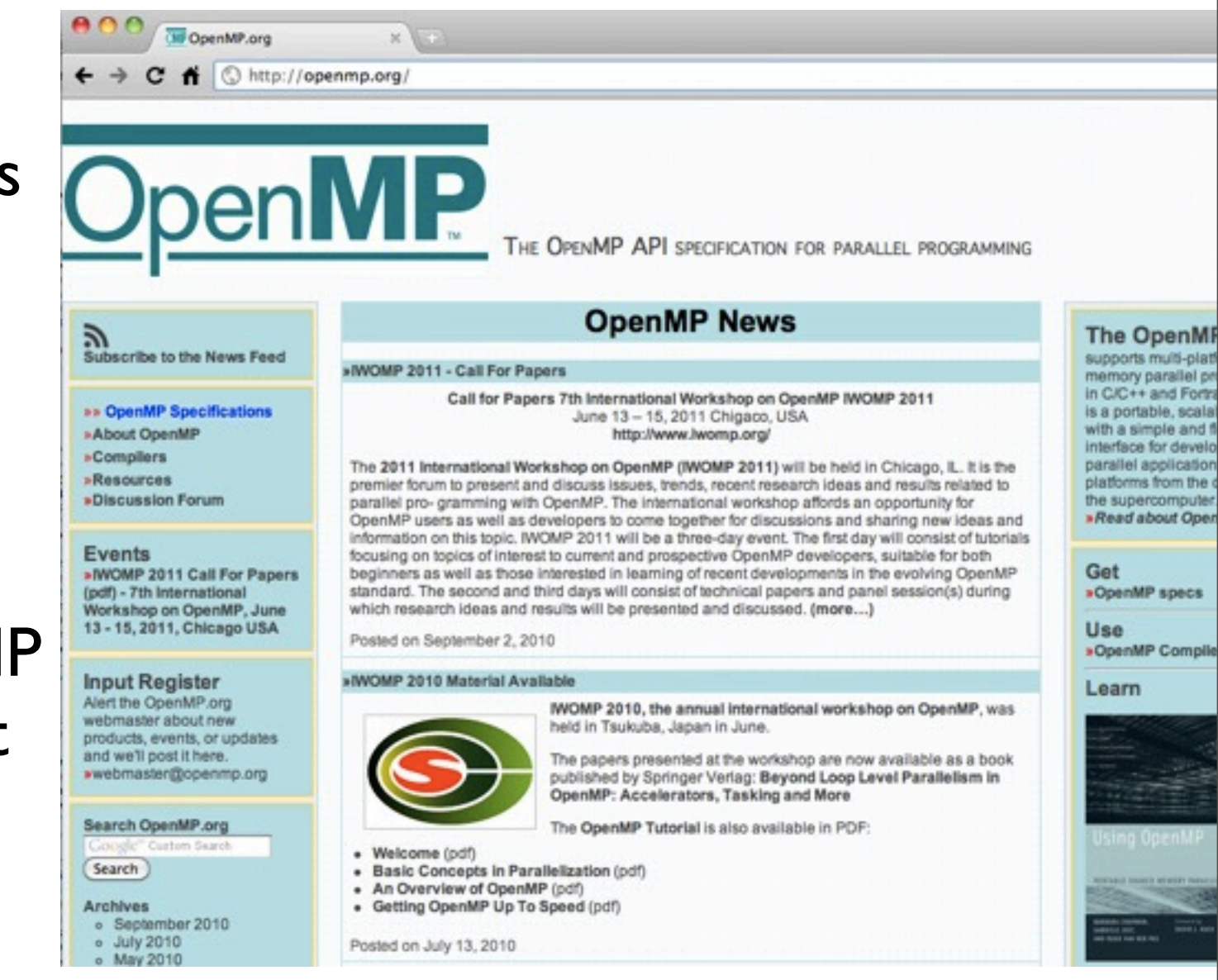

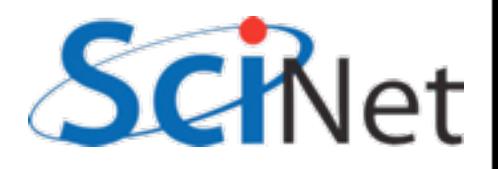

```
C: omp-hello-world.c
gcc -fopenmp -o omp-hello-world omp-hello-world.c -lgomp
```

```
#include <stdio.h>
#include <omp.h>
int main(int argc, char **argv) {
     printf("At start of program\n");
#pragma omp parallel
 {
         printf("Hello world from thread %d!\n", 
                omp get thread num());
 }
     return 0;
}
```
F90: omp-hello-world.f90 gfortran -fopenmp -o omp-hello-world omp-hello-world.f90 -lgomp

```
program omp_hello_world
use omp_lib
implicit none
print *, 'At start of program'
!$omp parallel
     print *, 'Hello world from thread ', &
               omp get thread num(), '!'
!$omp end parallel
end program omp_hello_world
```
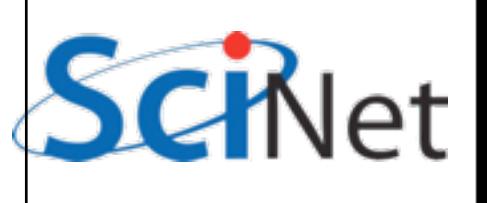

```
$ gcc -o omp-hello-world omp-hello-world.c -fopenmp -lgomp 
  or
```

```
$ gfortran -o omp-hello-world omp-hello-world.f90 -fopenmp -lgomp
```

```
$ export OMP_NUM_THREADS=8
```

```
$ ./omp-hello-world
```

```
...
```

```
$ export OMP_NUM_THREADS=1
```

```
$ ./omp-hello-world
```

```
...
```
\$ export OMP\_NUM\_THREADS=32

```
$ ./omp-hello-world
```
...

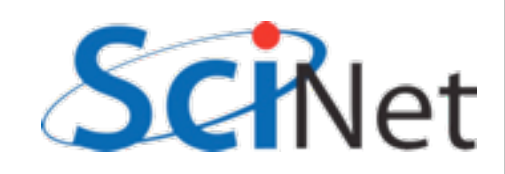

gpc-f102n084-\$ gcc -o omp-hello-world omp-hello-world.c -fopenmp -lgomp gpc-f102n084-\$ export OMP\_NUM\_THREADS=8 gpc-f102n084-\$ ./omp-hello-world At start of program Hello, world, from thread 0! Hello, world, from thread 6! Hello, world, from thread 5! Hello, world, from thread 4! Hello, world, from thread 2! Hello, world, from thread 1! Hello, world, from thread 7! Hello, world, from thread 3! gpc-f102n084-\$ export OMP\_NUM\_THREADS=1 gpc-f102n084-\$ ./omp-hello-world At start of program Hello, world, from thread 0! gpc-f102n084-\$ export OMP\_NUM\_THREADS=32 gpc-f102n084-\$ ./omp-hello-world At start of program Hello, world, from thread 11! Hello, world, from thread 1! Hello, world, from thread 16! ...

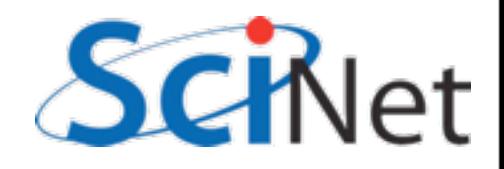

### What did happen?

- OMP NUM THREADS threads launched
- Each print "Hello world..."
- In seemingly random order
- Only one 'At start of program'

gpc-f102n084-\$ gcc -o omp-hello-world omp-hello-world.c -fopenmp -lgomp gpc-f102n084-\$ export OMP\_NUM\_THREADS=8 gpc-f102n084-\$ ./omp-hello-world At start of program Hello, world, from thread 0! Hello, world, from thread 6! Hello, world, from thread 5! Hello, world, from thread 4! Hello, world, from thread 2! Hello, world, from thread 1! Hello, world, from thread 7! Hello, world, from thread 3! gpc-f102n084-\$ export OMP\_NUM\_THREADS=1 gpc-f102n084-\$ ./omp-hello-world At start of program Hello, world, from thread 0! gpc-f102n084-\$ export OMP\_NUM\_THREADS=32 gpc-f102n084-\$ ./omp-hello-world At start of program Hello, world, from thread 11! Hello, world, from thread 1! Hello, world, from thread 16! ...

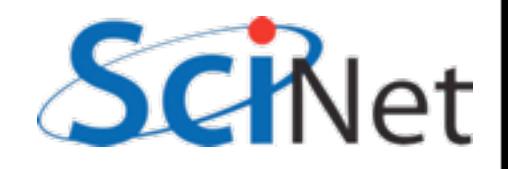

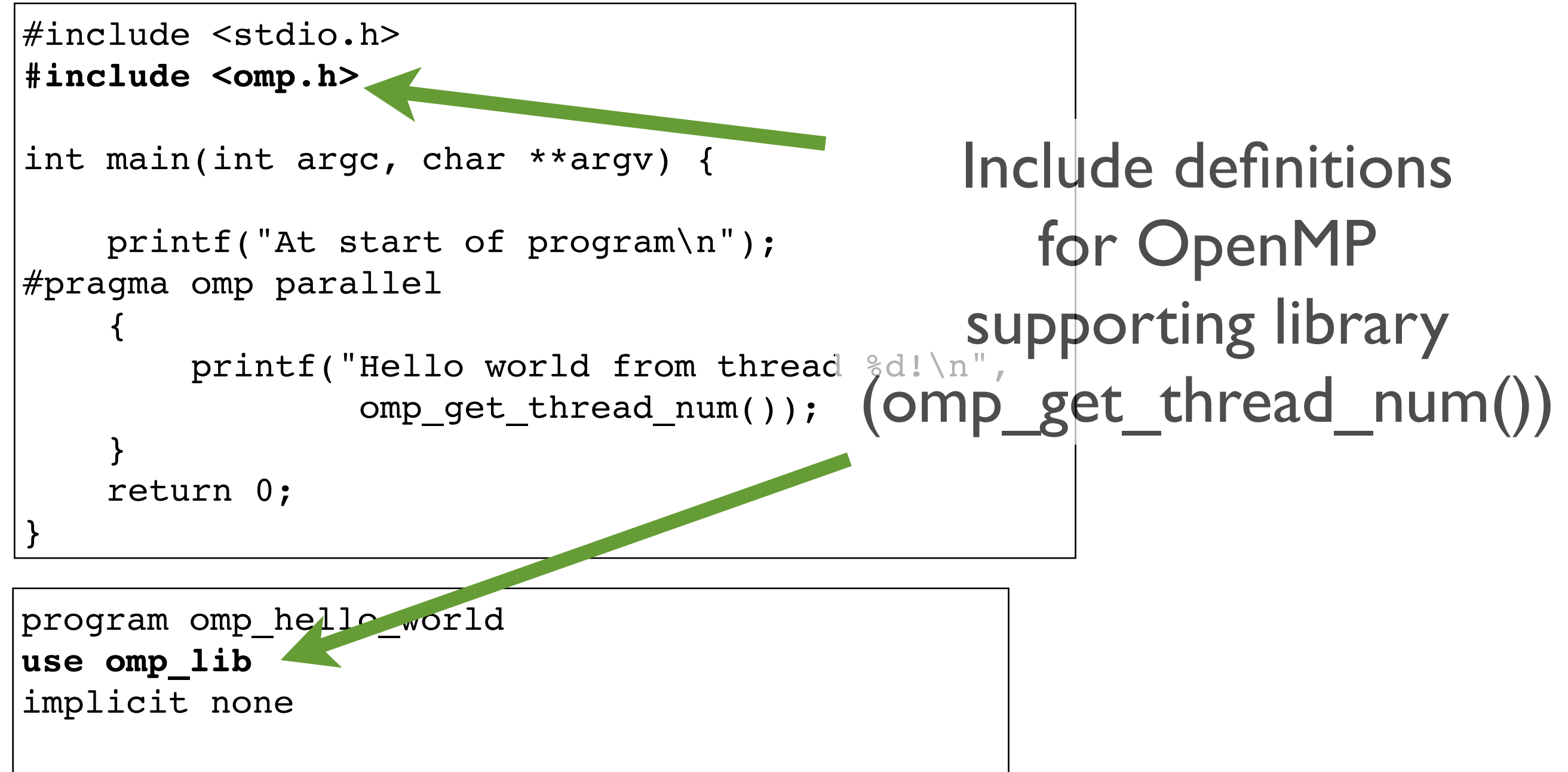

```
print *, 'At start of program'
!$omp parallel
     print *, 'Hello world from thread ', &
               omp get thread num(), '!'
!$omp end parallel
```
end program omp\_hello\_world

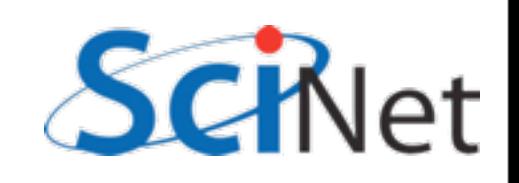

```
#include <stdio.h>
#include <omp.h>
int main(int argc, char **argv) {
   printf('At sta' of program\n');
#pragma omp parallel
 {
       printf("Hello world from thread %d!\n",
                omp get thread num());
 }
     return 0;
}
program omp_hello_world
use omp_lib
implicit none
print *, 'At start of program'
!$omp parallel
    print *, 'Hello world from thread ', &
              omp get thread num(), '!'
!$omp end parallel
end program omp_hello_world
                                          Program starts normally
                                               (Single thread of 
                                                  execution)
```
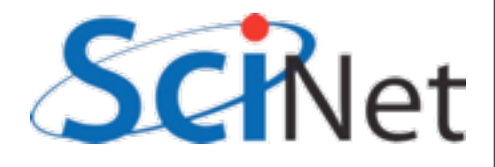

```
#include <stdio.h>
#include <omp.h>
int main(int argc, char **argv) {
      printf("At start of program\n");
#pragma omp parallel
 {
printf("Hello would from thread &d!\n"At start of parallel
                      omp_get_thread_num()); 
 }
      return 0;
}
program omp_hello_world
use omp_lib
implicit none
print *, 'At start of program'
!$omp parallel
     print *, 'Hello world from thread ', &
omp_get_thread_num(), '!'
!$omp end parallel
end program omp_hello_world
                                                                      section, 
                                                       OMP_NUM_THREADS
                                                          threads are launched,
                                                       each execute same code.
                           pertition
                                   particles of the control of the control of the control of the control of the control of the control of the control of the control of the control of the control of the control of the control of the control of the control of
```
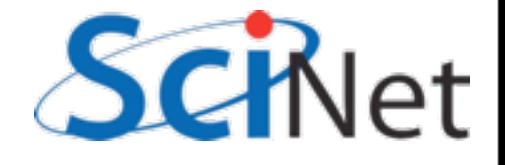

```
#include <stdio.h>
#include <omp.h>
int main(int argc, char **argv) {
      printf("At start of program\n");
#pragma omp parallel
 {
printf("Hello world from thread %d!\n",
                       omp_get_thread_num()); 
 }
      return 0;
}
program omp_hello_world
use omp_lib
implicit none
print *, 'At start of program'
!$omp parallel
     print *, 'Hello world from thread ', &
omp_get_thread_num(), '!'
!$omp end parallel
end program omp_hello_world
                                                              At end of parallel 
                                                        section, the threads join 
                                                       back up and back to serial
                                                                     execution
                            pertition
                                    particles of the control of the control of the control of the control of the control of the control of the control of the control of the control of the control of the control of the control of the control of the control of
```
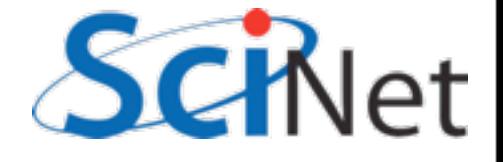

```
#include <stdio.h>
#include <omp.h>
int main(int argc, char **argv) {
    printf("At start of program\n");
#pragma omp parallel
 {
       printf("Hello world from thread %d!\n",
                omp_get_thread_num()); 
 }
     return 0;
}
program omp_hello_world
use omp_lib
implicit none
print *, 'At start of program'
!$omp parallel
    print *, 'Hello world from thread ', &
               omp_get_thread_num(), '!'
!$omp end parallel
end program omp_hello_world
                                          Special OMP function 
                                         called to find the thread 
                                        number of current thread
                                                  (first = 0)
```
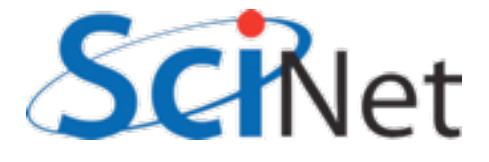

Turn OpenMP on in compiler (default off; incantation varies from compiler to compiler. Intel: -openmp). Always needed for OpenMP code.

- \$ gcc -o omp-hello-world omp-hello-world.c **-fopenmp** -lgomp or
- \$ gfortran -o omp-hello-world omp-hello-world.f90 **-fopenmp** -lgomp

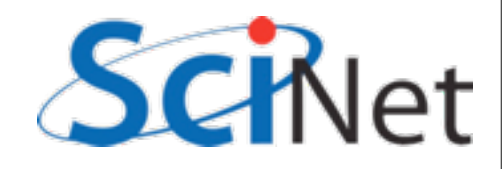

Link in OpenMP libraries; normally only needed if you use functions like omp\_get\_num\_threads(). Only at link time.

- \$ gcc -o omp-hello-world omp-hello-world.c -fopenmp **-lgomp**  or
- \$ gfortran -o omp-hello-world omp-hello-world.f90 -fopenmp **-lgomp**

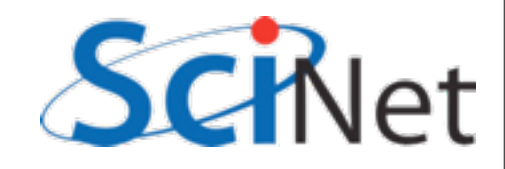

```
#include <stdio.h>
#include <omp.h>
int main(int argc, char **argv) {
     printf("At start of program\n");
#pragma omp parallel
 {
         printf("Hello world from thread %d of %d!\n", 
                 omp_get_thread_num(),
                 omp_get_num_threads()); 
 }
     return 0;
}
```
(Advanced: can set num\_threads (but not thread\_num), too.)

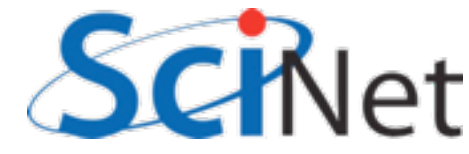

```
#include <stdio.h>
#include <omp.h>
```

```
int main(int argc, char **argv) {
     printf("At start of program\n");
#pragma omp parallel
 {
         printf("Hello world from thread %d!\n", 
                 omp get thread num());
     }
     printf("There were %d threads.\n", 
             omp_get_num_threads() );
     return 0;
}
```
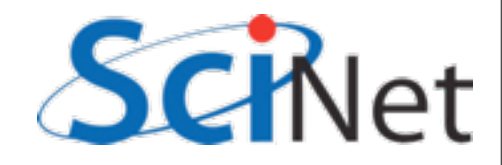

# Variables in OpenMP

- Need to put a variable in the parallel section to store the value
- But variables in parallel sections are a little tricky.

```
#include <stdio.h>
#include <omp.h>
```

```
int main(int argc, char **argv) {
```

```
 printf("At start of program\n");
#pragma omp parallel
    \{printf("Hello world from thread %d!\n",
                 omp get thread num());
     }
       printf("There were %d threads.\n", 
                omp_get_num_threads() );
     return 0;
}
```
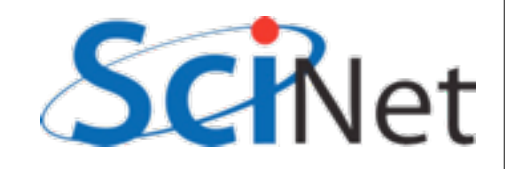

#### C: omp-vars.c gcc -fopenmp -o omp-vars omp-vars.c -lgomp

```
#include <stdio.h>
#include <omp.h>
int main(int argc, char **argv) {
     int mythread, nthreads; 
#pragma omp parallel default(none), shared(nthreads), private(mythread)
    \mathcal{L} mythread = omp_get_thread_num();
         if (mythread == 0)
            nthreads = omp_get_num_threads(); 
 }
     printf("Number of threads was %d.\n",nthreads);
     return 0;
}
```
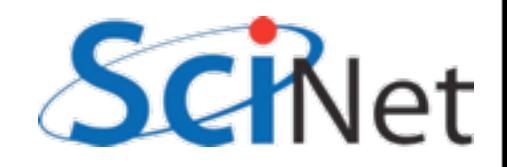

#### FORTRAN: omp-vars.f90 gfortran -fopenmp -o omp-vars omp-vars.f90 -lgomp

```
program omp_vars
use omp_lib
implicit none
integer :: mythread, nthreads
!$omp parallel default(none), private(mythread), shared(nthreads)
     mythread = omp_get_thread_num()
     if (mythread == 0) then
        nthreads = omp_get_num_threads()
     endif
!$omp end parallel
print *,'Number of threads was ', nthreads, '.'
end program omp_vars
```
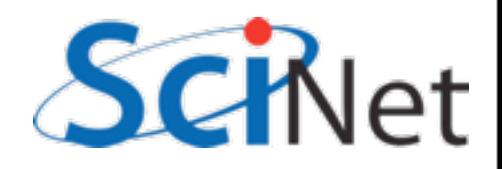

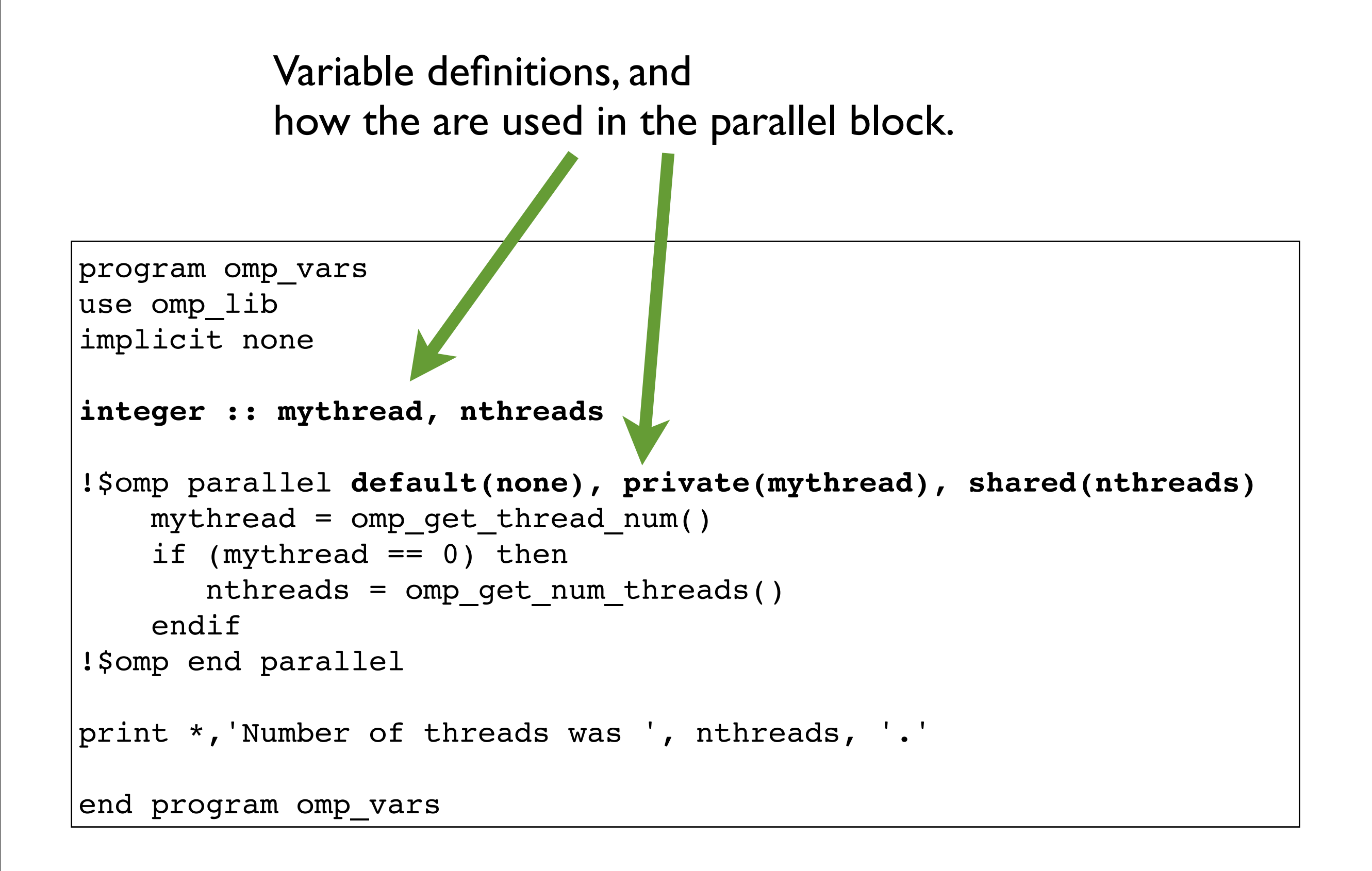

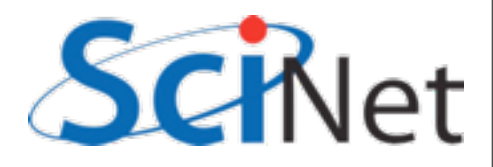

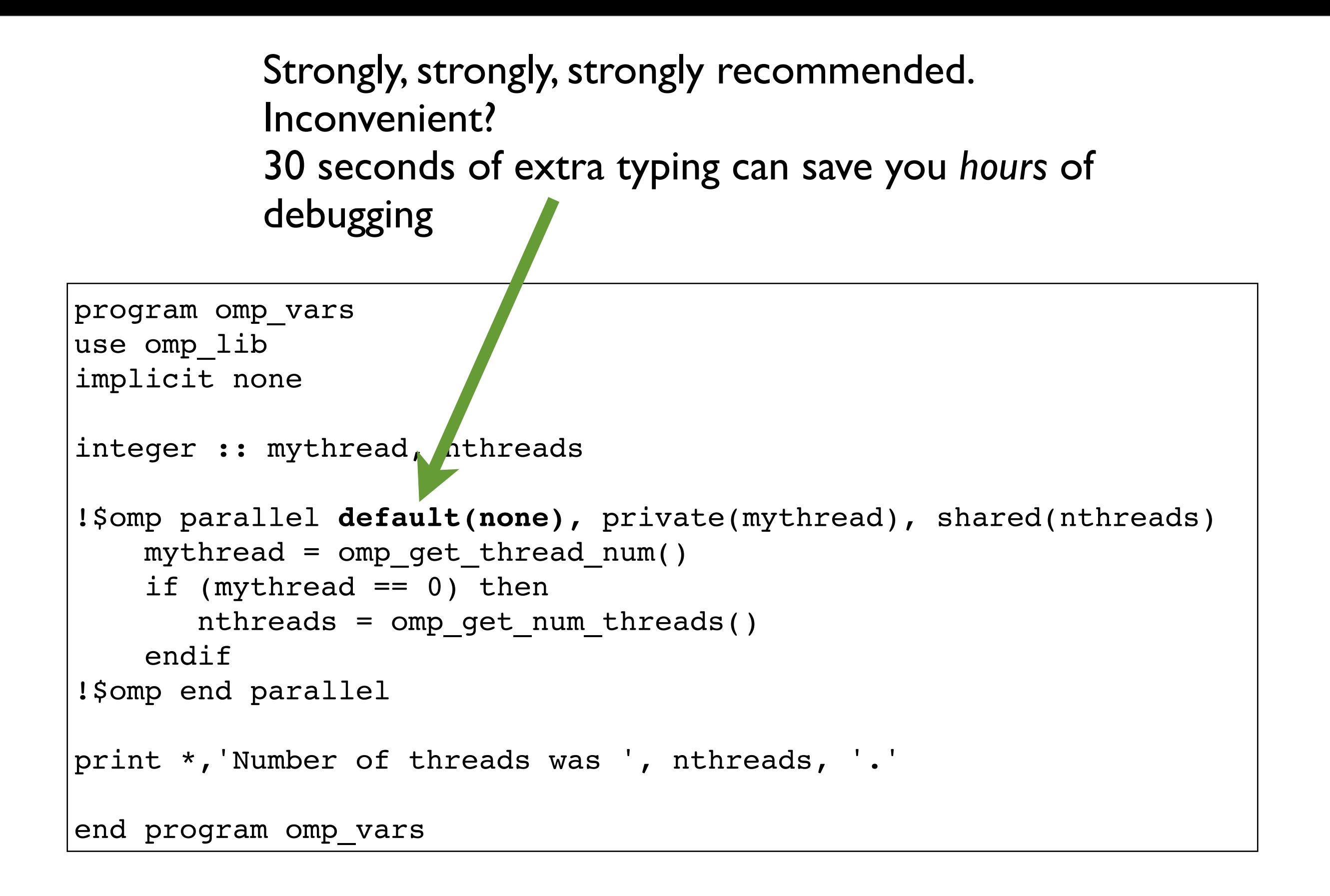

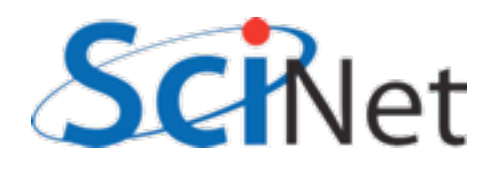

```
program omp_vars
use omp_lib
implicit none
integer :: mythread, nthreads
!$omp parallel default(none), private(mythread), shared(nthreads)
    mythread = omp get thread num()if (mythread == 0) then
       nthreads = omp get num threads()
     endif
!$omp end parallel
print *,'Number of threads was ', nthreads, '.'
end program omp_vars
           Each thread gets its own private copy of mythread to 
           do with as it pleases. No other thread can see, modify.
```
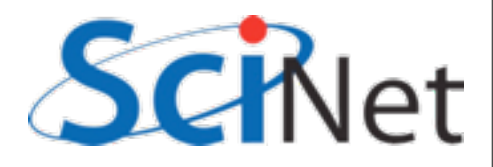

```
program omp_vars
use omp_lib
implicit none
integer :: mythread, nthreads
!$omp parallel default(none), private(mythread), shared(nthreads)
    mythread = omp get thread num()if (mythread == 0) then
       nthreads = omp get num threads()
     endif
!$omp end parallel
print *,'Number of threads was ', nthreads, '.'
end program omp_vars
           A thread-private variable has undefined value inside a 
           parallel block.
```
(Advanced: firstprivate, lastprivate - copy in/out.)

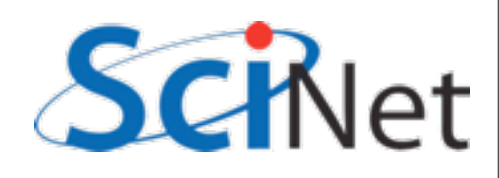

Everyone can see (ok), modify (danger! danger!) a shared variable. Keeps its value between serial/parallel sections

```
program omp_vars
use omp_lib
implicit none
integer :: mythread, nthreads
!$omp parallel default(none), private(mythread), shared(nthreads)
    mythread = omp get thread num()if (mythread == 0) then
       nthreads = omp get num threads()
     endif
!$omp end parallel
print *,'Number of threads was ', nthreads, '.'
end program omp_vars
```
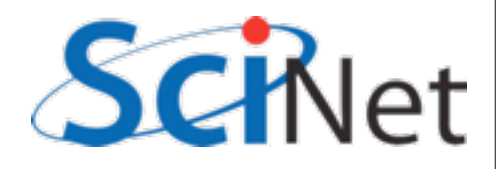

# Variables in OpenMP

- Program runs, launches threads.
- Each thread gets its own copy of mythread
- **Only** thread 0 writes to nthreads
- Outputs number of threads
- What would mythread be if we printed it?

```
program omp_vars
use omp_lib
implicit none
integer :: mythread, nthreads
!$omp parallel default(none), private(mythread), shared
(nthreads)
   mythread = omp qet thread num()if (mythread == 0) then
        nthreads = omp_get_num_threads()
     endif
!$omp end parallel
print *,'Number of threads was ', nthreads, '.'
end program omp_vars
```
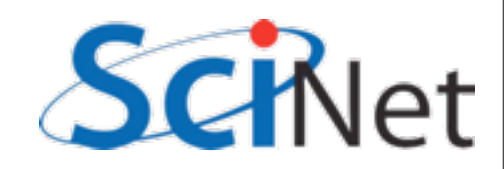

### For C folks:

```
#include <stdio.h>
#include <omp.h>
int main(int argc, char **argv) {
    int nthreads;
#pragma omp parallel default(none), shared(nthreads)
 {
         int mythread;
        mythread = omp get thread num();
        if (mythread == 0)
           nthreads = omp get num threads();
 }
     printf("Number of threads was %d.\n",nthreads);
     return 0;
}
```
Local definitions are powerful, and avoid lots of bugs! Variables defined in a parallel block are automatically thread private.

# Single Execution in OpenMP

- Do we care that it's thread 0 in particular that updates nthreads?
- Why did we pick 0?
- Often we just want the first thread through to do something, don't care who.

```
program omp_vars
use omp_lib
implicit none
integer :: mythread, nthreads
!$omp parallel default(none), private(mythread), shared
(nthreads)
   mythread = omp qet thread num()if (mythread == 0) then
        nthreads = omp_get_num_threads()
     endif
!$omp end parallel
print *,'Number of threads was ', nthreads, '.'
end program omp_vars
```
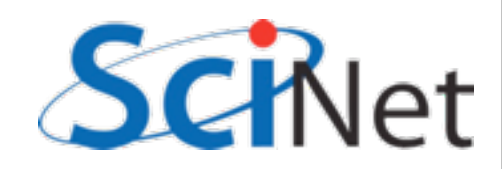

```
#include <stdio.h>
#include <omp.h>
int main(int argc, char **argv) {
    int nthreads;
#pragma omp parallel default(none), shared(nthreads)
#pragma omp single
        nthreads = omp get num threads();
     printf("Number of threads was %d.\n",nthreads);
     return 0;
}
```

```
program omp_vars
use omp_lib
implicit none
integer :: nthreads
!$omp parallel default(none), shared(nthreads)
!$omp single
    nthreads = omp get num threads()
!$omp end single
!$omp end parallel
print *,'Number of threads was ', nthreads, '.'
end program omp_vars
```
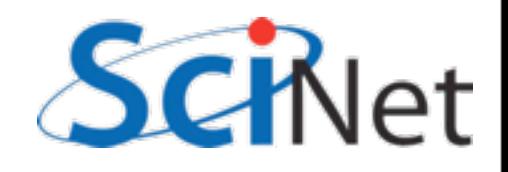

# Loops in OpenMP

- Now let's try something a little more interesting
- copy one of your omp programs to omp\_loop.c (or omp\_loop.f90) and let's put a loop in the parallel section

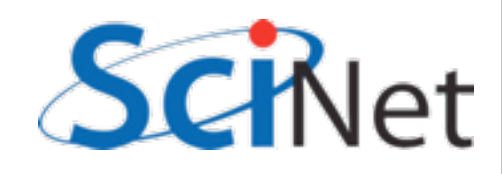

```
#include <stdio.h>
#include <omp.h>
int main(int argc, char **argv) {
     int i, mythread; 
#pragma omp parallel default(none) XXXX(i) XXXX(mythread)
    \mathcal{L}mythread = omp get thread num();
        for (i=0; i<16; i++) {
             printf("Thread %d gets i=%d\n",mythread,i);
 }
 }
     return 0;
}
```

```
program omp_loop
use omp_lib
implicit none
integer :: i, mythread
!$omp parallel default(none) XXXX(i) XXXX(mythread)
   mythread = omp get thread num()do i=1,16 print *, 'thread ', mythread, ' gets i=', i
     enddo
!$omp end parallel
end program omp_loop
```
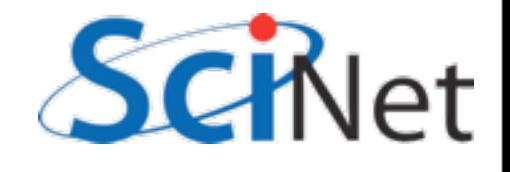

### Worksharing constructs in OpenMP

- We don't generally want tasks to do exactly the same thing
- Want to partition a problem into pieces, each thread works on a piece
- Most scientific programming full of work-heavy loops
- OpenMP has a worksharing construct: omp for (or omp do)

```
program omp_loop
use omp_lib
implicit none
integer :: i, mythread
!$omp parallel default(none) XXXX(i) XXXX(mythread)
     mythread = omp_get_thread_num()
    do i=1,16 print *, 'thread ', mythread, ' gets i=', i
     enddo
!$omp end parallel
end program omp_loop
```
(Advanced: Can combine parallel and for into one omp line.)

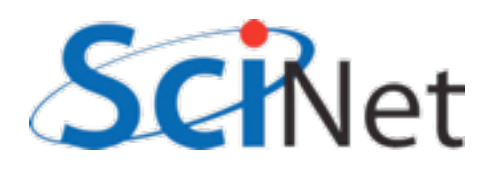

```
program omp_loop
use omp_lib
implicit none
integer :: i, mythread
!$omp parallel default(none) XXXX(i) XXXX(mythread)
    mythread = omp get thread num()!$omp do
    do i=1,16 print *, 'thread ', mythread, ' gets i=', i
     enddo
!$omp end parallel
end program omp_loop
#include <stdio.h>
#include <omp.h>
int main(int argc, char **argv) {
     int i, mythread; 
#pragma omp parallel default(none) XXXX(i) XXXX(mythread)
 {
        mythread = omp get thread num();
#pragma omp for
        for (i=0; i<16; i++) {
             printf("Thread %d gets i=%d\n",mythread,i);
         }
 }
     return 0;
}
```
### Worksharing constructs in OpenMP

- omp for / omp do construct breaks up the iterations by thread.
- If doesn't divide evenly, does the best it can.
- Allows easy breaking up of work!

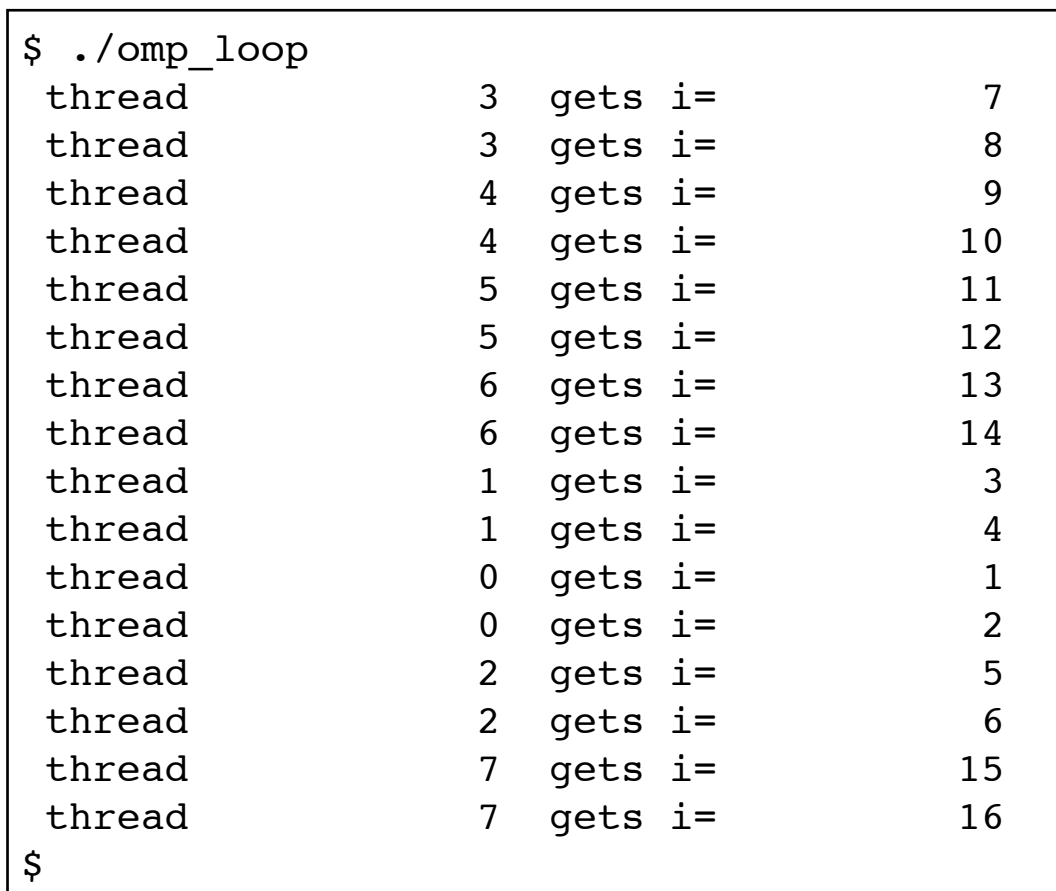

(Advanced: can break up work of arbitrary blocks of code with "omp task" construct.)

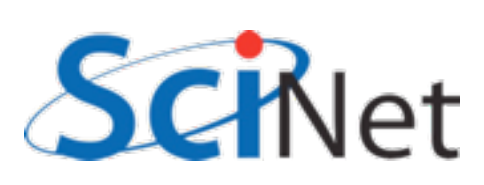

### DAXPY

- multiply a vector by a scalar, add a vector.
- (a X plus Y, in double precision)
- Implement this, first serially, then with OpenMP
- daxpy.c or daxpy.f90
- make daxpy or make fdaxpy

$$
\hat{z} = a\hat{x} + \hat{y}
$$

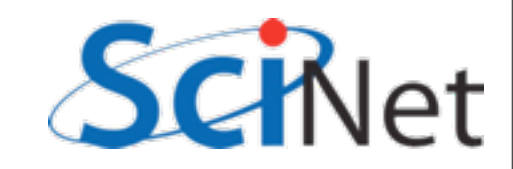
### make

- Make builds an executable from a list of source code files and rules
- Many files to do, of which order doesn't matter for most
- Parallelism!
- make -j N launches N processes to do it
- make -j 2 often shows speed increase even on single processor systems

\$ make  $$$  make  $-j$  2 \$ make -j

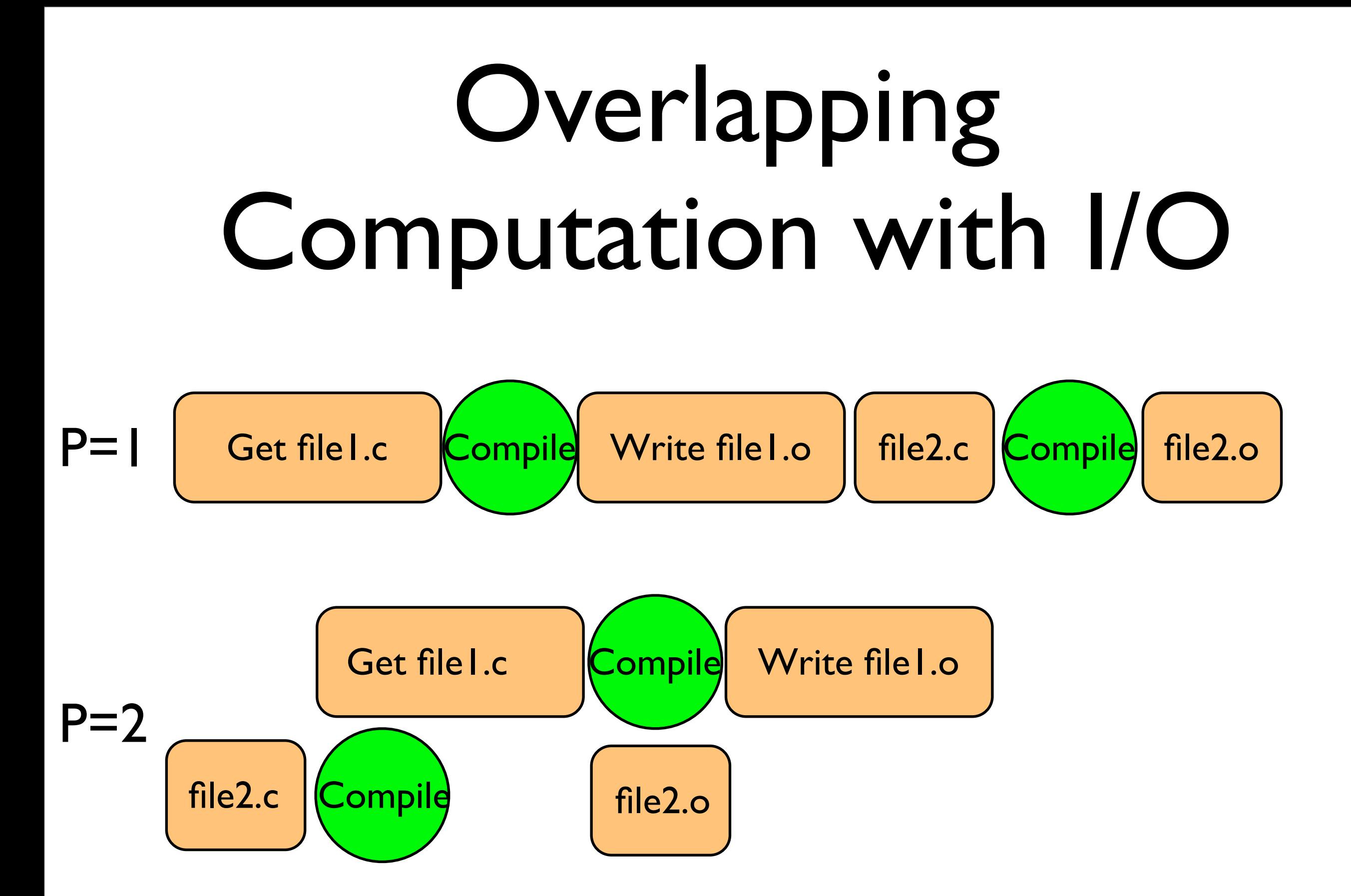

```
#include <stdio.h>
#include "pca_utils.h"
void daxpy(int n, NType a, NType *x, NType *y, NType *z)
{
    for (int i=0; i<n; i++) {
        x[i] = (NType)i*(NTy)e)ij;y[i] = ((NType)i+1.)*(NType)i-1.); }
    for (int i=0; i< n; i++)
        z[i] += a * x[i] + y[i];
}
int main(int argc, char *argv[]) {
     int n=1e7;
    NType *x = vector(n);
    NType *y = vector(n);NType *z = vector(n);
    NType a = 5./3.;
    pca time tt;
     tick(&tt);
     daxpy(n,a,x,y,z);
     tock(&tt);
     free(z);
     free(y);
     free(x);
                                        Utilities for this course; NType is a
                                        numerical type which can be set to sir
                                        or double precision
```

```
#include <stdio.h>
#include "pca_utils.h"
void daxpy(int n, NType a, NType *x, NType *y, NType *z)
{
    for (int i=0; i<n; i++) {
        x[i] = (NType)i*(NType)i;y[i] = ((NType)i+1.)*((NType)i-1.); }
    for (int i=0; i<n; i+)
        z[i] += a * x[i] + y[i];
}
int main(int argc, char *argv[]) {
     int n=1e7;
    NType *x = vector(n);
    NType *y = vector(n);NType *z = vector(n);
    NType a = 5./3.;
    pca time tt;
     tick(&tt);
     daxpy(n,a,x,y,z);
     tock(&tt);
     free(z);
     free(y);
     free(x);
                                                  Fill arrays with 
                                                  calculated values
```

```
#include <stdio.h>
#include "pca_utils.h"
void daxpy(int n, NType a, NType *x, NType *y, NType *z)
{
    for (int i=0; i<n; i++) {
        x[i] = (NType)i*(NType)ij;y[i] = ((NType)i+1.)*((NType)i-1.); }
    for (int i=0; i<n; i+)
z[i] += a * x[i] + y[i]; \longrightarrow Do calculation
}
int main(int argc, char *argv[]) {
     int n=1e7;
    NType *x = vector(n);
    NType *y = vector(n);NType *z = vector(n);
    NType a = 5./3.;
    pca time tt;
     tick(&tt);
     daxpy(n,a,x,y,z);
     tock(&tt);
     free(z);
     free(y);
     free(x);
```

```
#include <stdio.h>
#include "pca_utils.h"
void daxpy(int n, NType a, NType *x, NType *y, NType *z)
{
    for (int i=0; i<n; i++) {
        x[i] = (NType)i*(NType)ij;y[i] = ((NType)i+1.)*((NType)i-1.); }
    for (int i=0; i<n; i+)
        z[i] += a * x[i] + y[i];
}
int main(int argc, char *argv[]) {
     int n=1e7;
    NType *x = vector(n);
    NType *y = vector(n);NType *z = vector(n);
    NType a = 5./3.;
    pca time tt;
     tick(&tt);
     daxpy(n,a,x,y,z);
     tock(&tt);
     free(z);
     free(y);
     free(x);
                                                   Driver - do timings, 
                                                   etc. (nothing needs 
                                                   to be changed in 
                                                   here).
```
# OpenMPing DAXPY

- How do we OpenMP this?
- Try it  $(\sim 5-10 \text{ min})$

```
#include <stdio.h>
#include "pca_utils.h"
void daxpy(int n, NType a, NType *x, NType *y, NType *z)
{
    for (int i=0; i<n; i++) {
        x[i] = (NType)i*(NType)ij;y[i] = ((NType)i+1.)*((NType)i-1.); }
    for (int i=0; i<n; i++)
        z[i] += a * x[i] + y[i];
}
int main(int argc, char *argv[]) {
     int n=1e7;
    NType *x = vector(n);
    NType *y = vector(n);NType *z = vector(n);
    NType a = 5./3.;
     pca_time tt;
     tick(&tt);
    daxyy(n,a,x,y,z); tock(&tt);
     free(z);
     free(y);
     free(x);
     return 0;
}
```
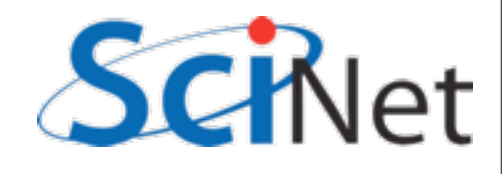

```
void daxpy(int n, NType a, NType *x, NType *y, NType *z)
\{#pragma omp parallel default(none) shared(n,x,y,a,z) private(i)
{
#pragma omp for
    for (int i=0; i<n; i++) {
        x[i] = (NType)i*(NType)ij;y[i] = ( (NType)i+1.)* ( (NType)i-1.); }
#pragma omp for
    for (int i=0; i<n; i+)
        z[i] += a * x[i] + y[i];
}
}
```

```
!$omp parallel default(none) private(i) shared(a,x,b,y,z)
!$omp do
        do i=1,nx(i) = (i) * (i)y(i) = (i+1) * (i-1) enddo
!$omp do
        do i=1,nz(i) = a * x(i) + y(i) enddo
!$omp end parallel
```
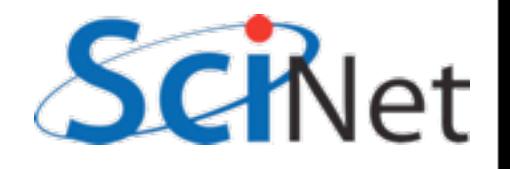

```
$ ./daxpy
```
Tock registers 2.5538e-01 seconds.

[..add OpenMP...]

```
$ make daxpy
gcc -std=c99 -g -DPGPLOT -I/home/ljdursi/intro-ppp//util/ -I/scinet/gpc/
Libraries/pgplot/5.2.2-gcc -fopenmp -c daxpy.c -o daxpy.o 
gcc -std=c99 -g -DPGPLOT -I/home/ljdursi/intro-ppp//util/ -I/scinet/gpc/
Libraries/pgplot/5.2.2-gcc -fopenmp daxpy.o -o daxpy /home/ljdursi/intro-
ppp//util//pca_utils.o -lm
```

```
$ export OMP_NUM_THREADS=8
$ ./daxpy
Tock registers 6.9107e-02 seconds.
$ export OMP NUM THREADS=4
$ ./daxpy
Tock registers 1.0347e-01 seconds.
$ export OMP_NUM_THREADS=2
$ ./daxpy
Tock registers 1.8619e-01 seconds.
```
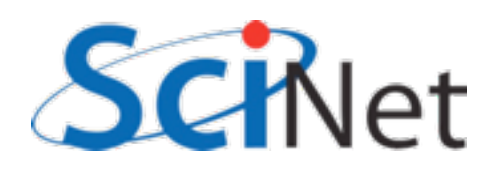

\$ ./daxpy Tock registers 2.5538e-01 seconds. [..add OpenMP...] \$ make daxpy gcc -std=c99 -g -DPGPLOT -I/home/ljdursi/intro-ppp//util/ -I/scinet/gpc/ Libraries/pgplot/5.2.2-gcc -fopenmp -c daxpy.c -o daxpy.o gcc -std=c99 -g -DPGPLOT -I/home/ljdursi/intro-ppp//util/ -I/scinet/gpc/ Libraries/pgplot/5.2.2-gcc -fopenmp daxpy.o -o daxpy /home/ljdursi/introppp//util//pca\_utils.o -lm \$ export OMP\_NUM\_THREADS=8 \$ ./daxpy Tock registers 6.9107e-02 seconds. \$ export OMP\_NUM\_THREADS=4 \$ ./daxpy Tock registers 1.0347e-01 seconds. \$ export OMP\_NUM\_THREADS=2 \$ ./daxpy 3.69x speedup, 46% efficiency 2.44x speedup, 61% efficiency 1.86x speedup, 93% efficiency

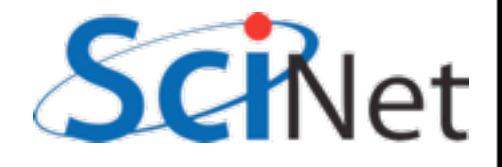

Tock registers 1.8619e-01 seconds.

```
!$omp parallel default(none) private(i) shared(a,x,b,y,z)
!$omp do
         do i=1,nx(i) = (i) * (i)y(i) = (i+1.)*(i-1.) enddo
!$omp do
         do i=1,nz(i) = a * x(i) + y(i) enddo
!$omp end parallel
void daxpy(int n, NType a, NType *x, NType *y, NType *z)
\mathcal{L}#pragma omp parallel default(none) shared(n,x,y,a,z) private(i)
{
#pragma omp for
    for (int i=0; i<n; i++) {
       x[i] = (NType)i*(NType)i;y[i] = ((NType)i+1.)*((NType)i-1.); }
#pragma omp for
    for (int i=0; i<n; i+)
        z[i] += a * x[i] + y[i];
}
}
                                                     Why is this safe?
                                                    Everyone's modifying x,y,z
```
### Dot Product

- Dot product of two vectors
- Implement this, first serially, then with OpenMP
- ndot.c or ndot.f90
- make ndot or make ndotf
- Tells time, answer, correct answer.

$$
n = \hat{x} \cdot \hat{y}
$$

$$
= \sum_{i} x_i y_i
$$

\$ ./ndot Dot product is 3.3333e+20 (vs 3.3333e+20) for n=10000000. Took 5.3578e-02 seconds.

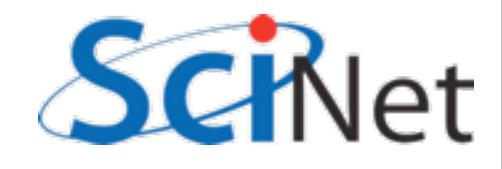

```
 ...main program...
  print *, 'Dot product is ', res, '(vs ', ans,') for n = ',n,'. 
Took ', time, 'sec.'
  deallocate(x,y)
  contains
 double precision function calc ndot(n, x, y) implicit none
       integer, intent(in) :: n
       double precision, dimension(n) :: x
       double precision, dimension(n) :: y
       double precision :: ndot
       integer :: i
      ndot = 0.do i=1,nndot = ndot + x(i) * y(i) enddo
       calc_ndot = ndot
   end function calc_ndot
```
### How to OpenMP this?

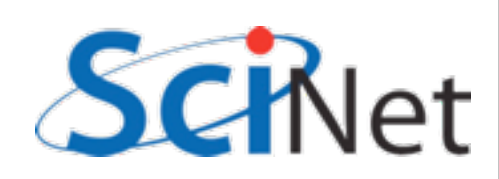

```
 double precision function calc_ndot(n, x, y)
        implicit none
        integer, intent(in) :: n
        double precision, dimension(n) :: x
        double precision, dimension(n) :: y
        double precision :: ndot
        integer :: i
!$omp parallel default(none) shared(ndot,x,y,n) private(i)
       ndot = 0.do i=1,nndot = ndot + x(i) * y(i) enddo
!$omp end parallel
        calc_ndot = ndot
    end function calc_ndot
                                                 fomp_ndot_race.f90
                                                 omp_ndot_race.c
```
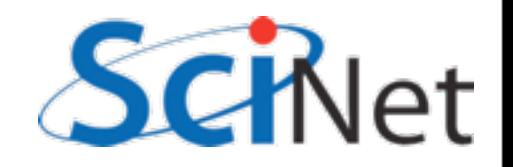

```
 double precision function calc_ndot(n, x, y)
          implicit none
          integer, intent(in) :: n
          double precision, dimension(n) :: x
          double precision, dimension(n) :: y
          double precision :: ndot
          integer :: i
 !$omp parallel default(none) shared(ndot,x,y,n) private(i)
         ndot = 0.do i=1,nndot = ndot + x(i) * y(i) enddo
 !$omp end parallel
          calc_ndot = ndot
      end function calc_ndot
$ ./ndotf
 Dot product is 3.33333283333717098E+020 (vs 3.33333363469873840E+020 ) 
for n = 10000000 . Took 5.00000007E-02 sec.
$ export OMP_NUM_THREADS=8
$ ./fomp ndot race
 Dot product is 6.06898061003712922E+019 (vs 3.33333363469873840E+020 ) 
                                                  fomp_ndot_race.f90
                                                  omp_ndot_race.c
```

```
for n = 10000000. Took 0.16300000 sec.
```
### Wrong answer - and slower!

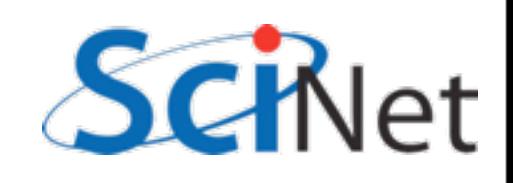

### Race Condition - why it's wrong  $ndot = 0$ .

- Classic parallel bug
- Multiple writers to some shared resource
- Can be very subtle, and only appear intermittently
- Your program can have a bug but not display any symptoms for small runs!
- Primarily a problem with shared memory

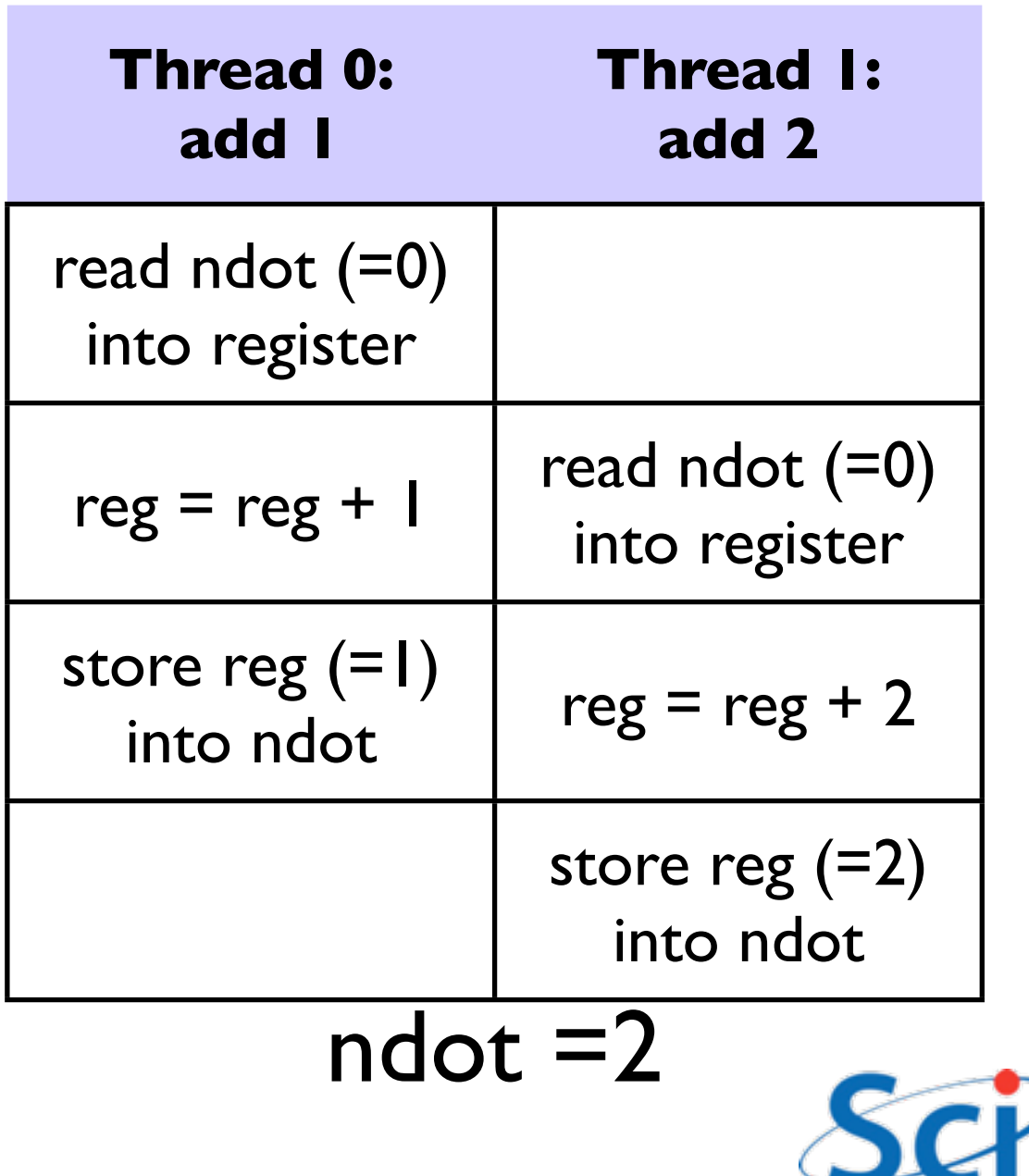

# Memory contention why it's slow

- Multiple cores repeatedly trying to read, access, store same variable in memory
- Not (such) a problem for constants (read only); but a big problem for writing.
- Sections of arrays -- better.

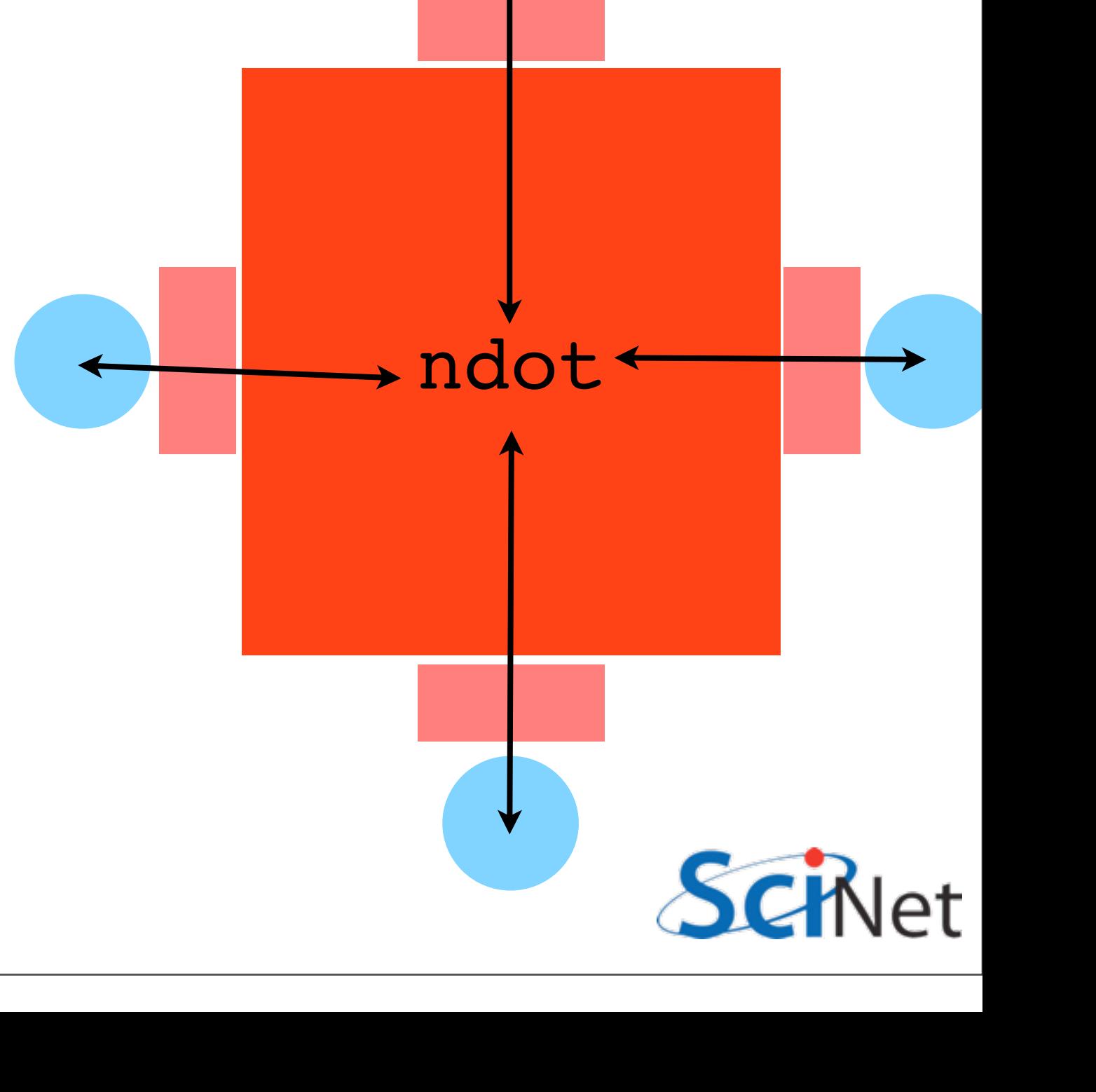

## OpenMP critical

#### construct NType ndot critical(int n, NType \*x, NT

- Defines a "critical region"
- Only one thread can be operating within this region at a time
- Keeps modifications to shared resources safe
- #pragma omp critical or !\$omp critical / !\$omp end critical

```
\{ NType tot=0;
#pragma omp parallel for shared(x, y, n, t
    for (int i=0; i\leq n; i++)
#pragma omp critical
        tot += x[i] * y[i]; return tot;
}
```

```
ndot = 0.!$omp parallel default(none) shared(ndo
!$omp do
        do i=1,n!$omp critical
            ndot = ndot + x(i) * y(i)!$omp end critical
         enddo
!$omp end parallel 
         calc_ndot = ndot
   end function calc ndot
```
## OpenMP atomic construct

- Most hardware has support for atomic (indivisible - eg, can't get interrupted) instructions
- Small subset, but load/add/store usually one
- Not as general as critical
- Much lower overhead
- Better -- 'only' 18x slower than serial! Still some overhead, still memory contention.

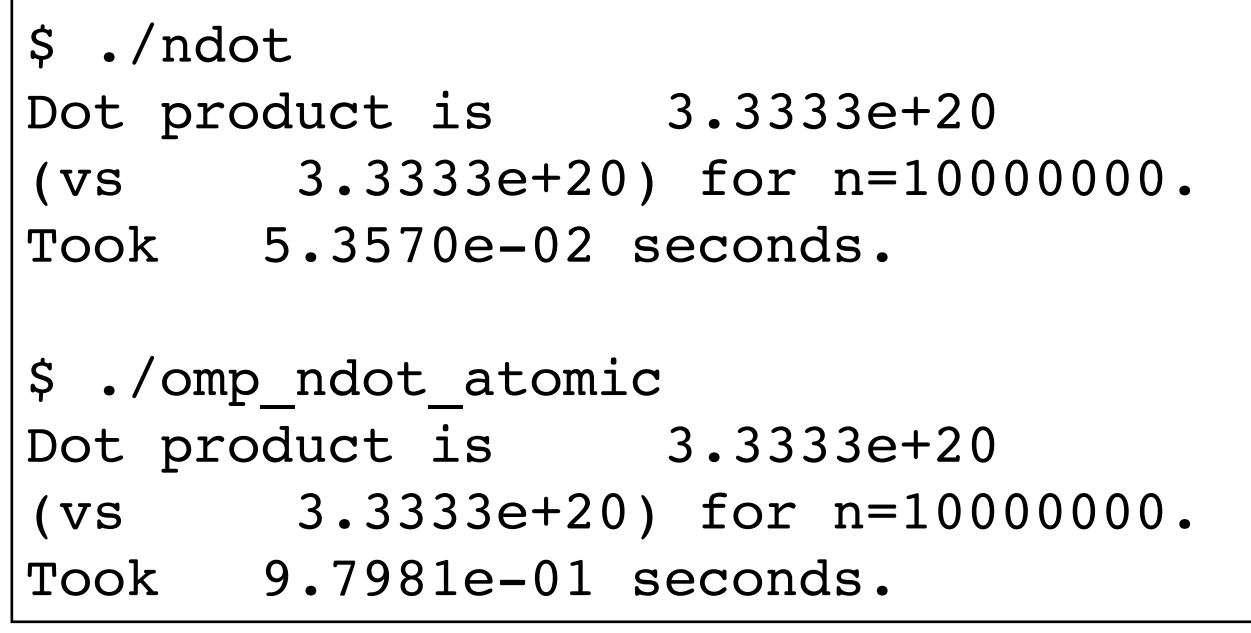

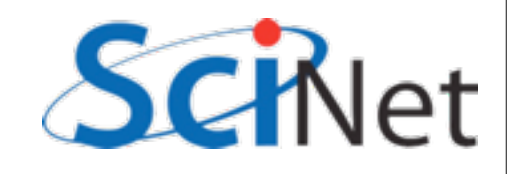

### How should we fix this?

$$
n = \hat{x} \cdot \hat{y}
$$

$$
= \sum_{i} x_i y_i
$$

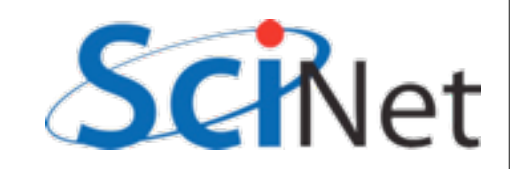

## How should we fix this?

- Local sums
- Each processor sums its local value (10<sup>7</sup>/P additions)
- And *then* sums to ntot (only P additions) with critical, or atomic..
- Try this (5-10 min)
- cp one of the omp ndot.c's or fomp\_ndot.c's to omp ndot local.c (or fomp\_ndot\_local.f90)

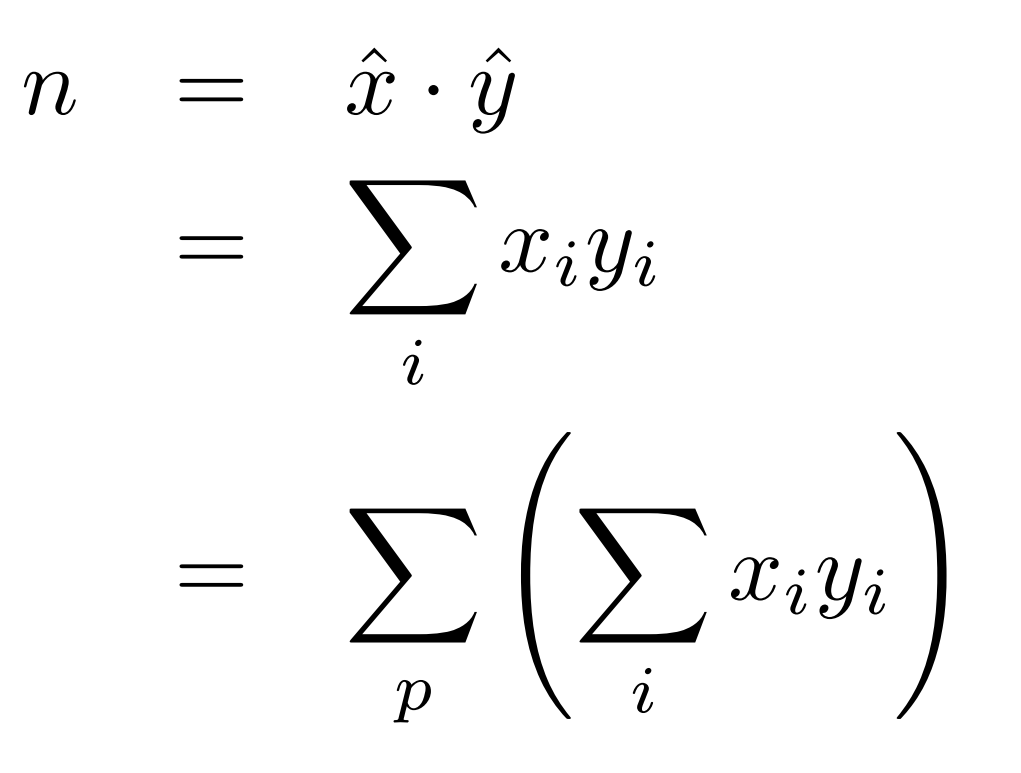

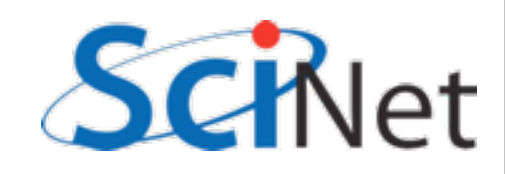

### Local variables:

```
#pragma omp parallel shared(x, y, n, tot)
  private(mytot)
{
```

```
mytot = 0; #pragma omp for
for (int i=0; i< n; i++)
    mytot += x[i] * y[i];
```

```
 #pragma omp atomic
 tot += mytot;
```
}

```
ndot = 0.!$omp parallel default(none)
   shared(ndot,n,x,y) private(i,mytot)
 mytot = 0.!$omp do
    do i=1,nmytot = mytot + x(i) * y(i) enddo
!$omp atomic
     ndot = ndot + mytot
!$omp end parallel 
calc_ndot = ndot
```

```
$ ./ndot
Dot product is 3.3333e+20
(vs 3.3333e+20) for n=10000000. 
Took 5.3570e-02 seconds.
```

```
$ export OMP_NUM_THREADS=8
$ ./omp_ndot_local 
Dot product is 3.3333e+20
(vs 3.3333e+20) for n=10000000. 
Took 1.8334e-02 seconds.
```
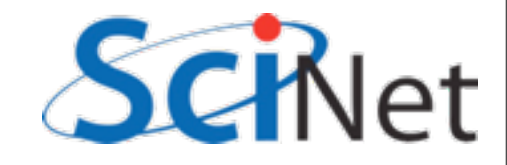

### OpenMP Reduction **Operations** CPU1 CPU2 CPU3

sum l

- This is such a common operation, there is something built into OpenMP to handle it
- "reduction" variables like shared or private
- Can support several types of operations -  $+,$ <sup>\*</sup>...
- omp\_ndot\_reduction.c, fomp\_ndot\_reduction.f90

Reduction; works for a variety of operators  $(+,*,min,max...)$ 

sum2

sum3

CPU4

sum4

sum3+

sum4

sum1+

sum2+

sum3+

sum4=

total

sum1+

sum2

### OpenMP Reduction Operations

```
NType ndot atomic(int n, NType *x, NType *y)
\{ NType tot=0;
#pragma omp parallel shared(x,y,n), reduction(+:tot)
{
     #pragma omp for
    for (int i=0; i< n; i++)
        tot += x[i] * y[i];}
     return tot;
}
```
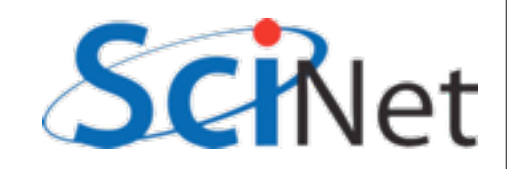

### OpenMP Reduction Operations

```
double precision function calc ndot(n, x, y)
implicit none 
integer, intent(in) :: n 
double precision, dimension(n) :: x 
double precision, dimension(n) :: y 
double precision :: ndot 
integer :: i 
ndot = 0.!$omp parallel default(none) shared(n,x,y) reduction(+:ndot) private(i)
!$omp do
    do i=1,nndot = ndot + x(i) * y(i) enddo
!$omp end parallel 
calc_ndot = ndot
```
end function calc\_ndot

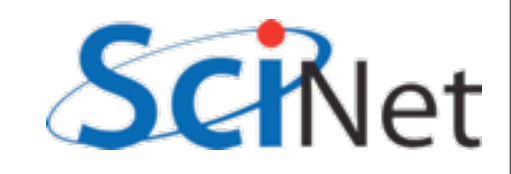

#### Lots of work

- So far, every iteration of the loop has had the same amount of work:
- Not always the case
- make mandel; ./mandel
- Plots a function at every pixel with different amount of work - in fact, amount of work is basically the plotted color.

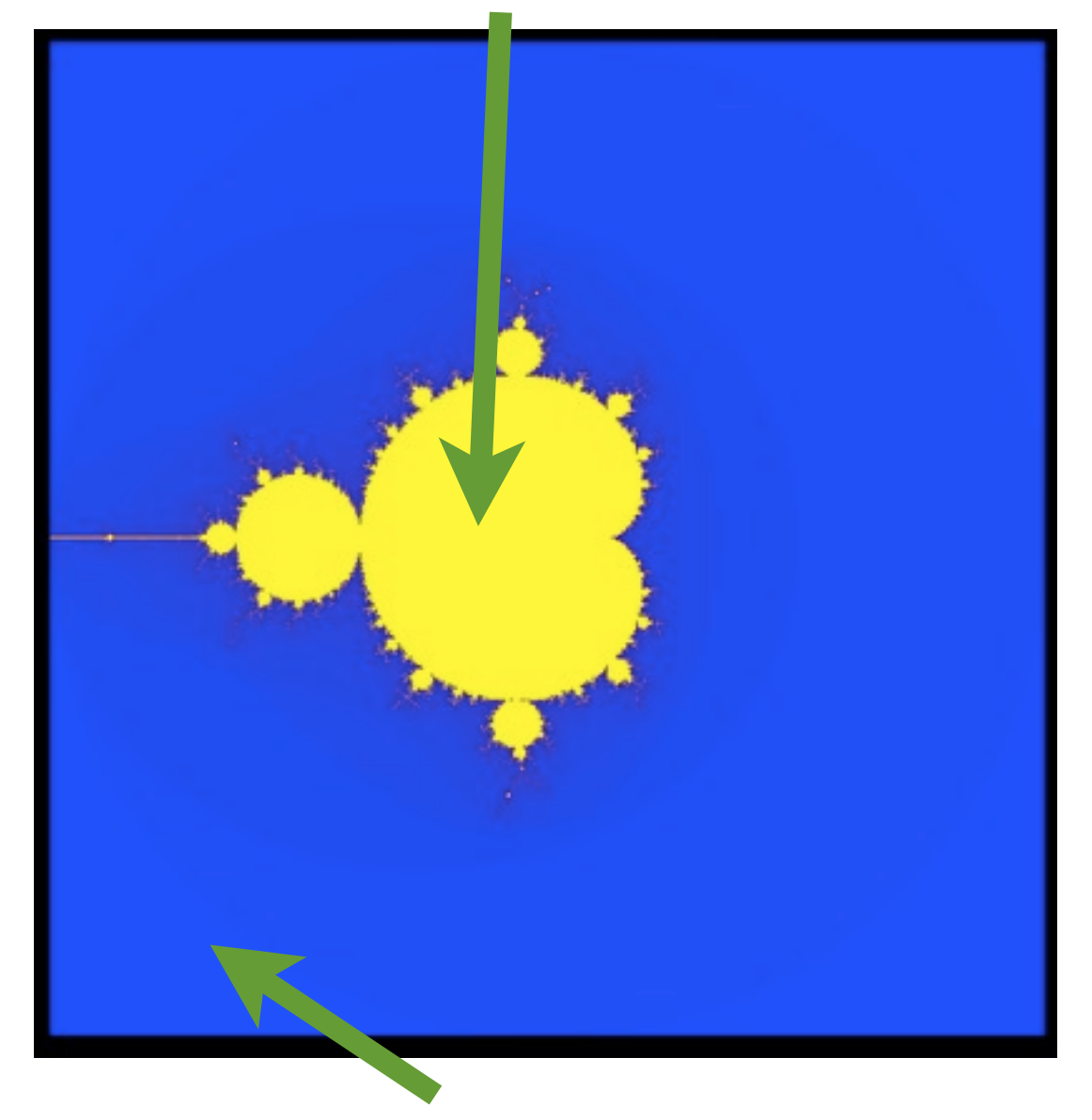

#### Little work

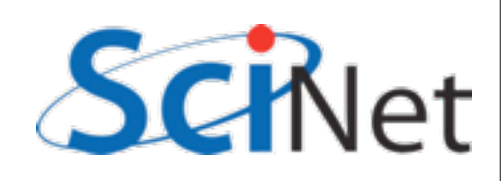

- Default work sharing breaks N iterations into ~N/nthreads contiguous chunks and assigns them to threads
- But now threads 7, 6, 5 will be done and sitting idle while threads 3,4 work alone...
- Inefficient use of resources

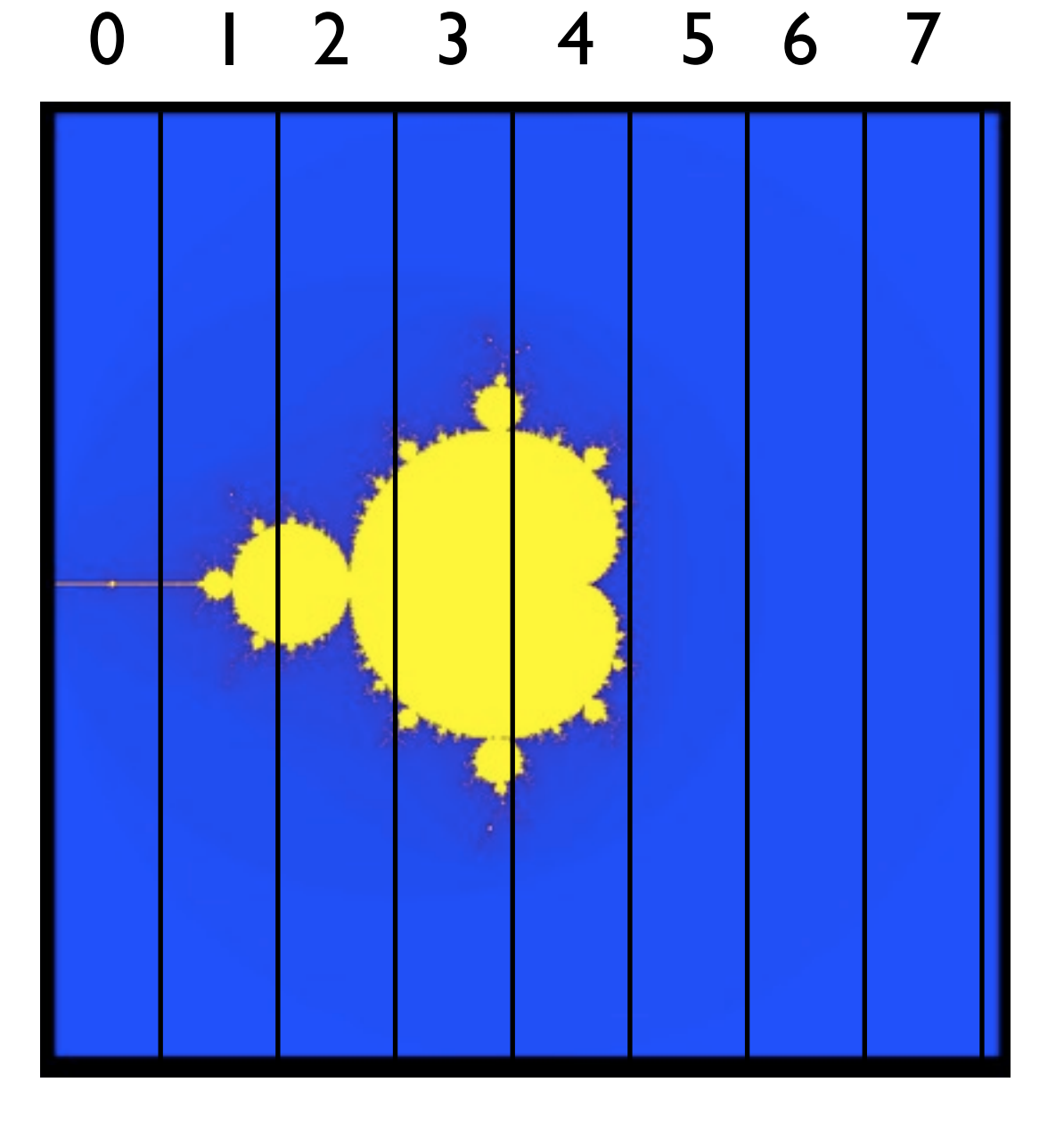

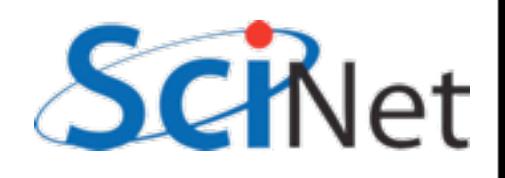

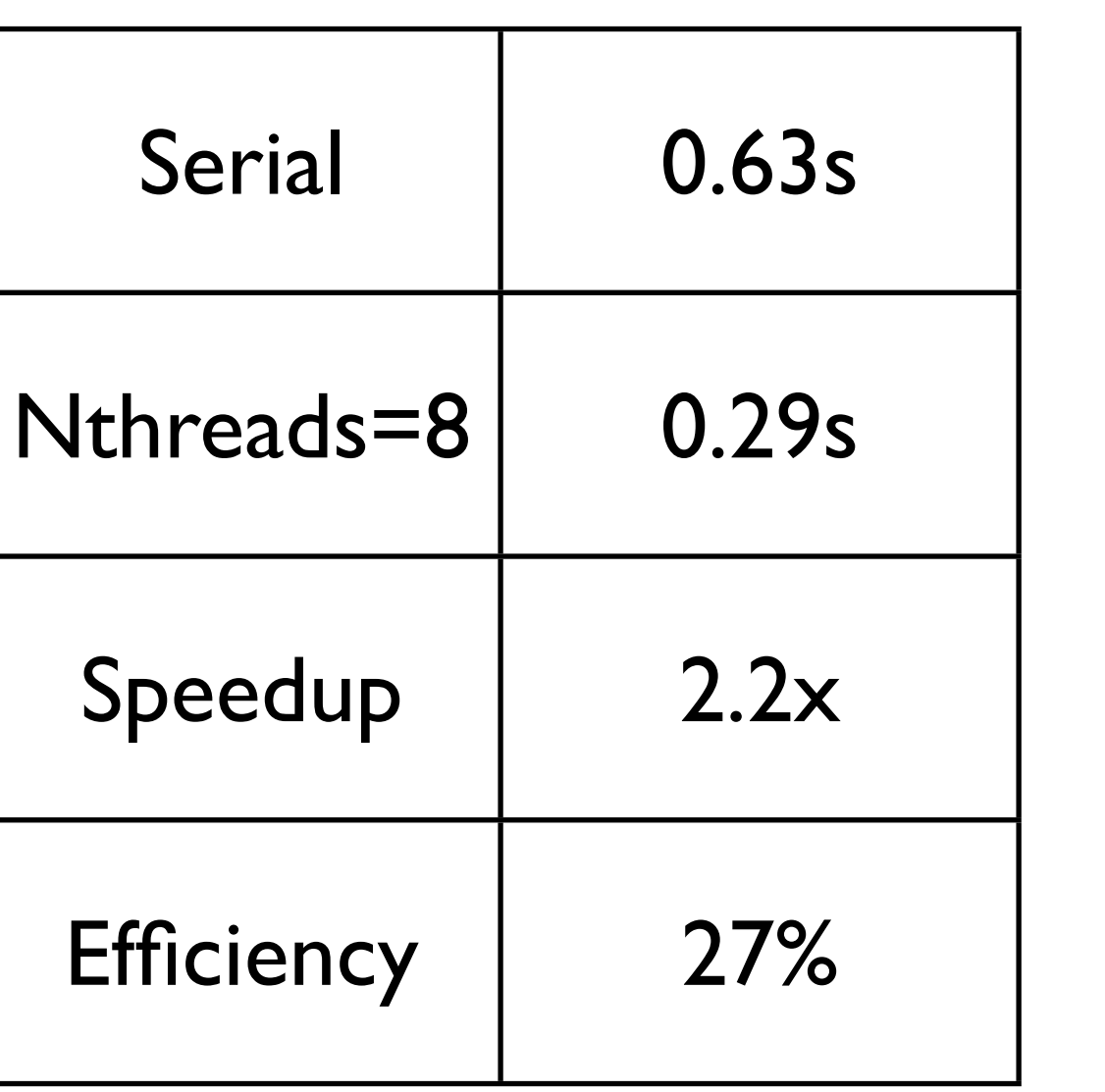

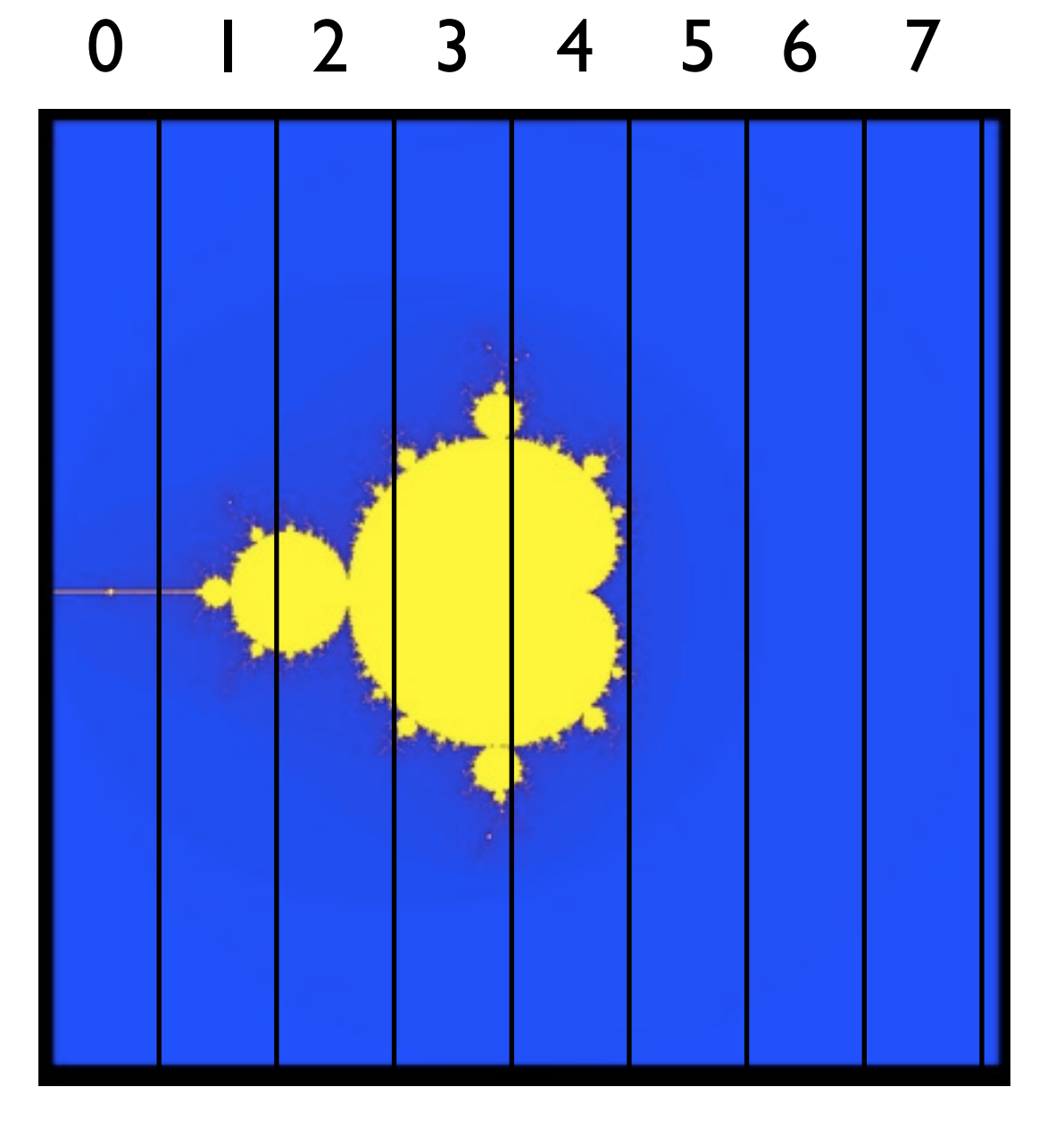

800x800 pix; N/nthreads ~ 100x800

- Can change the `chunk size' from ~N/nthreads to arbitrary number
- In this case, more columns - work distributed a bit better
- Now, for instance, chunk size  $\sim$  50, and thread 7 gets both a big work chunk and a little work chunk.

#### 0 1 2 3 4 5 6 7 0 1 2 3 4 5 6 7

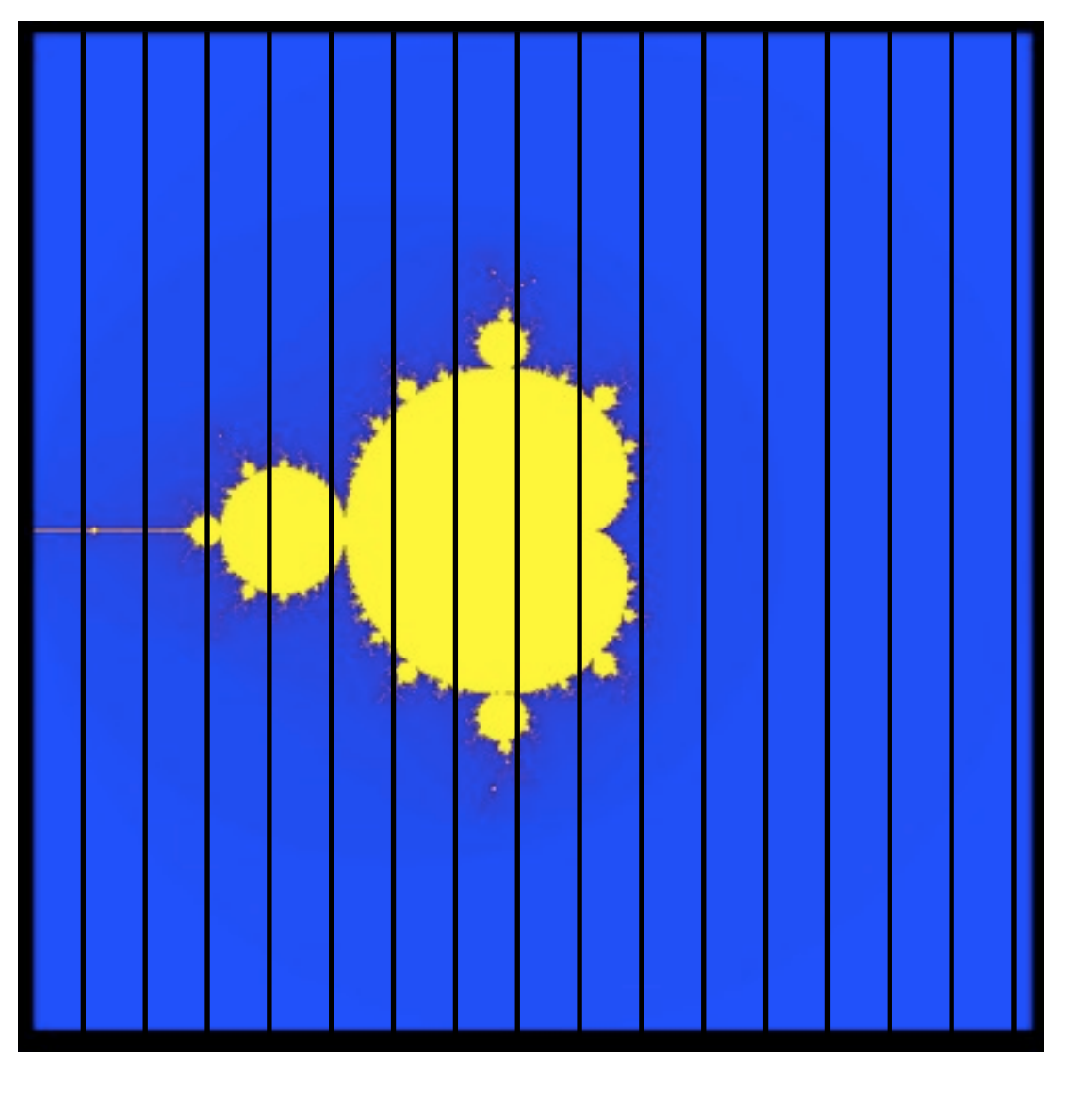

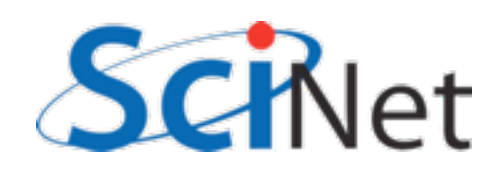

#### 0 1 2 3 4 5 6 7 0 1 2 3 4 5 6 7

#pragma omp for **schedule(static,***chunksize***)**

or

!\$omp do **schedule(static,***chunksize***)**

Here, *chunksize* = 50.

Static scheduling

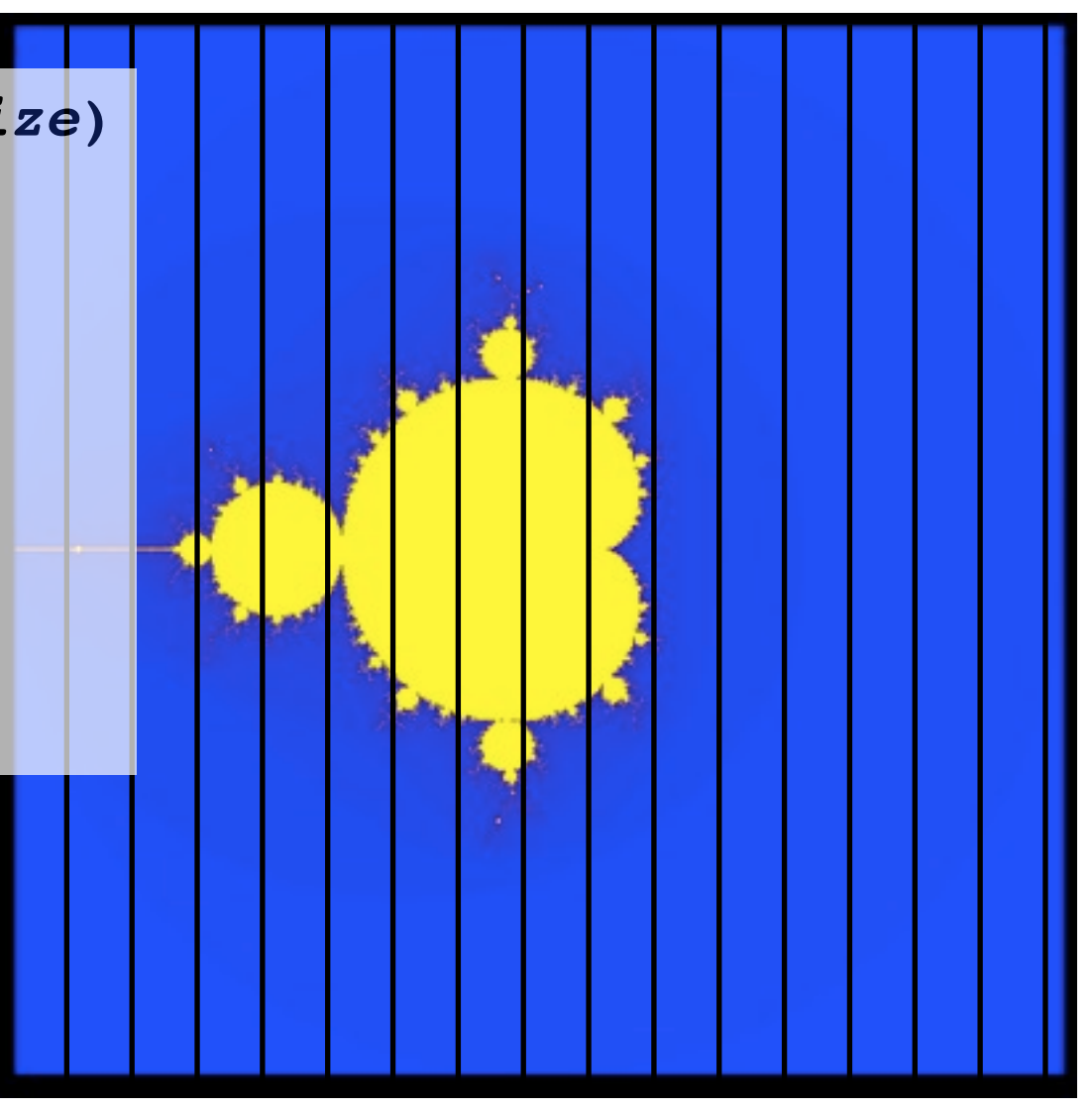

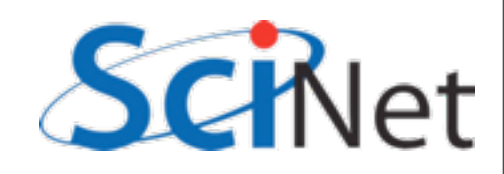

### schedule(static,50)

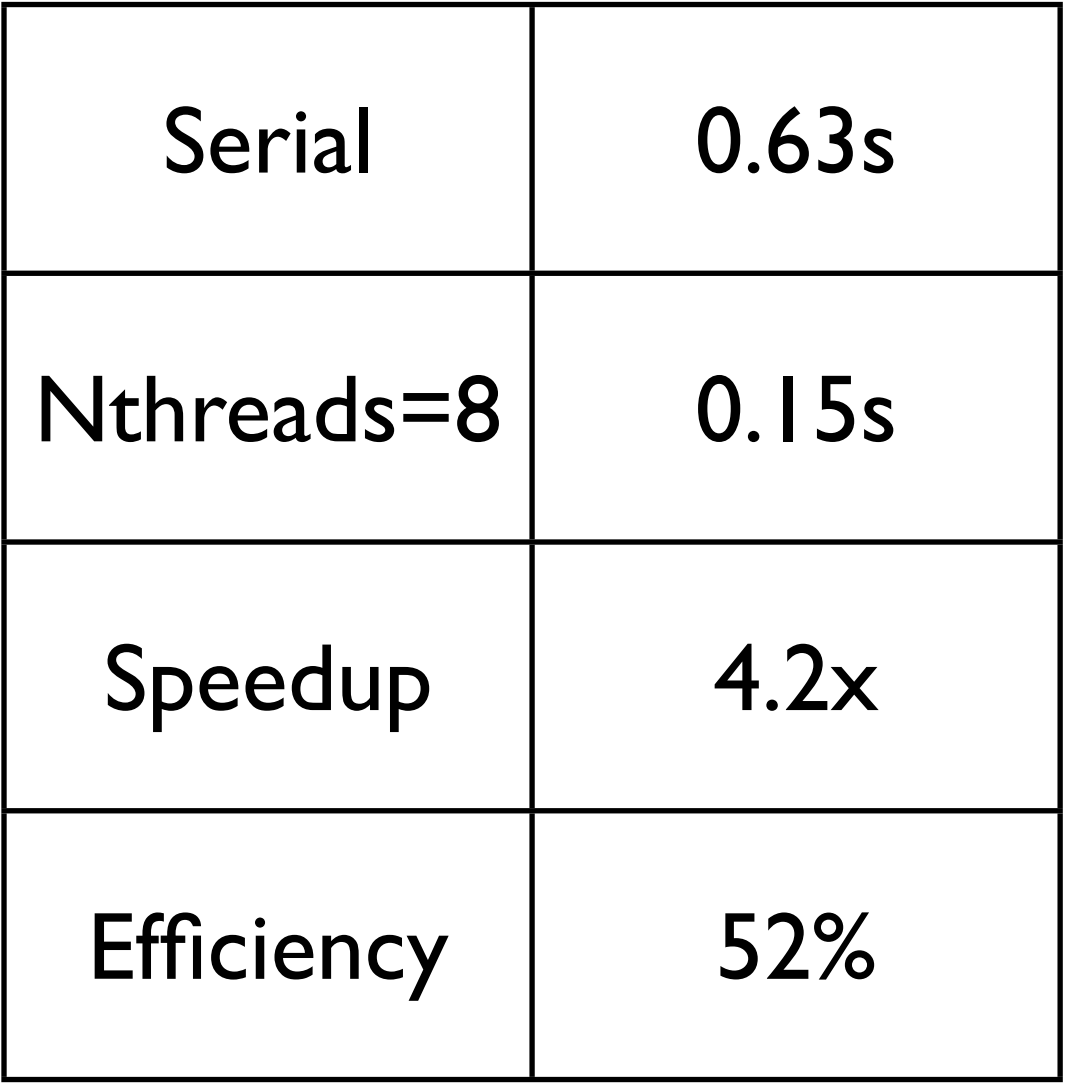

#### 0 1 2 3 4 5 6 7 0 1 2 3 4 5 6 7

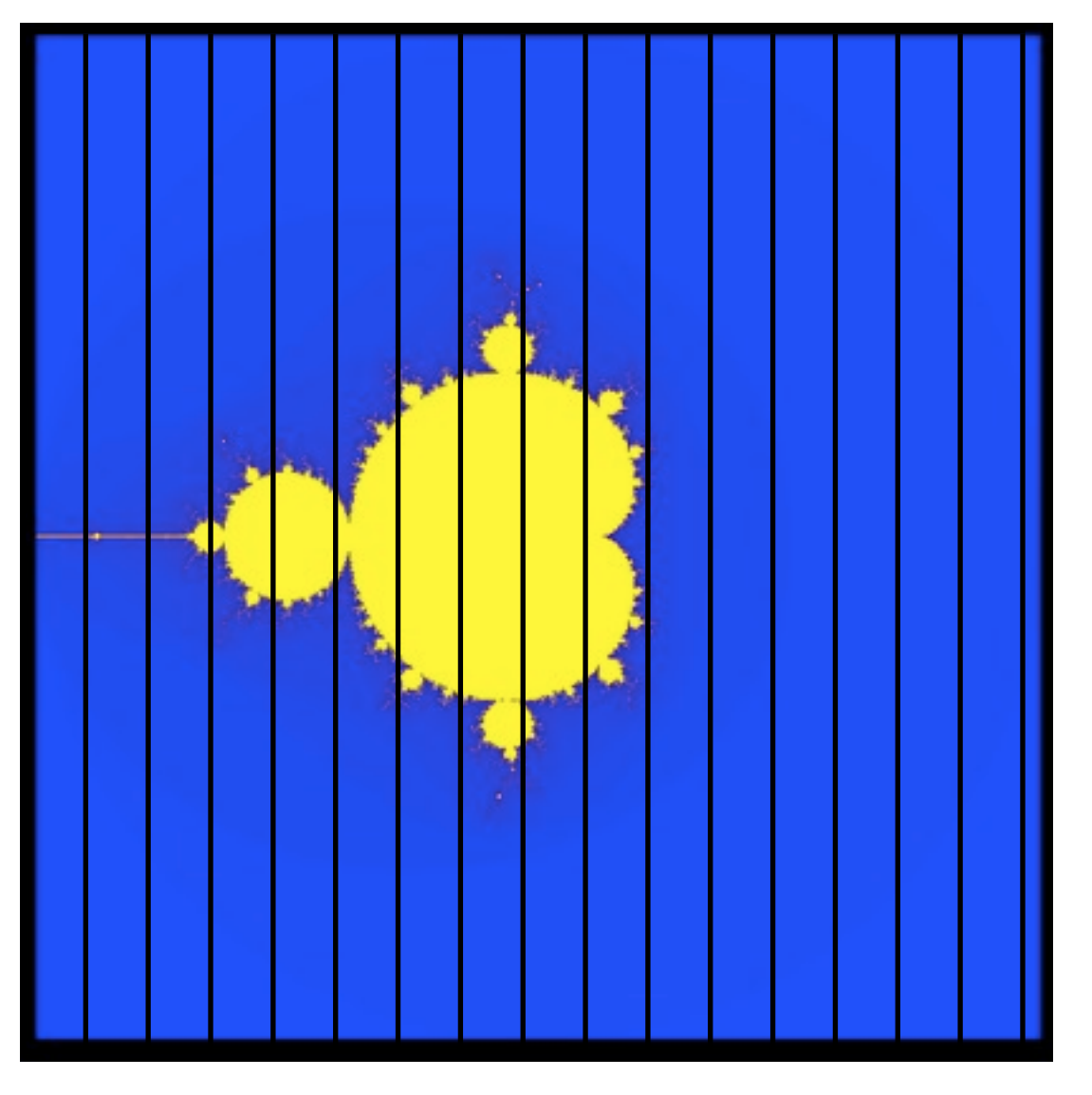

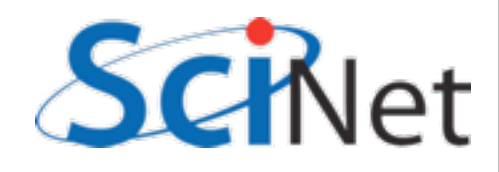

# schedule(dynamic)

- Still another choice is to break it up into many pieces and hand them to threads when they are ready
- dynamic scheduling
- Has increased overhead, but can do a very good job
- **•** can also choose chunksize for dynamic

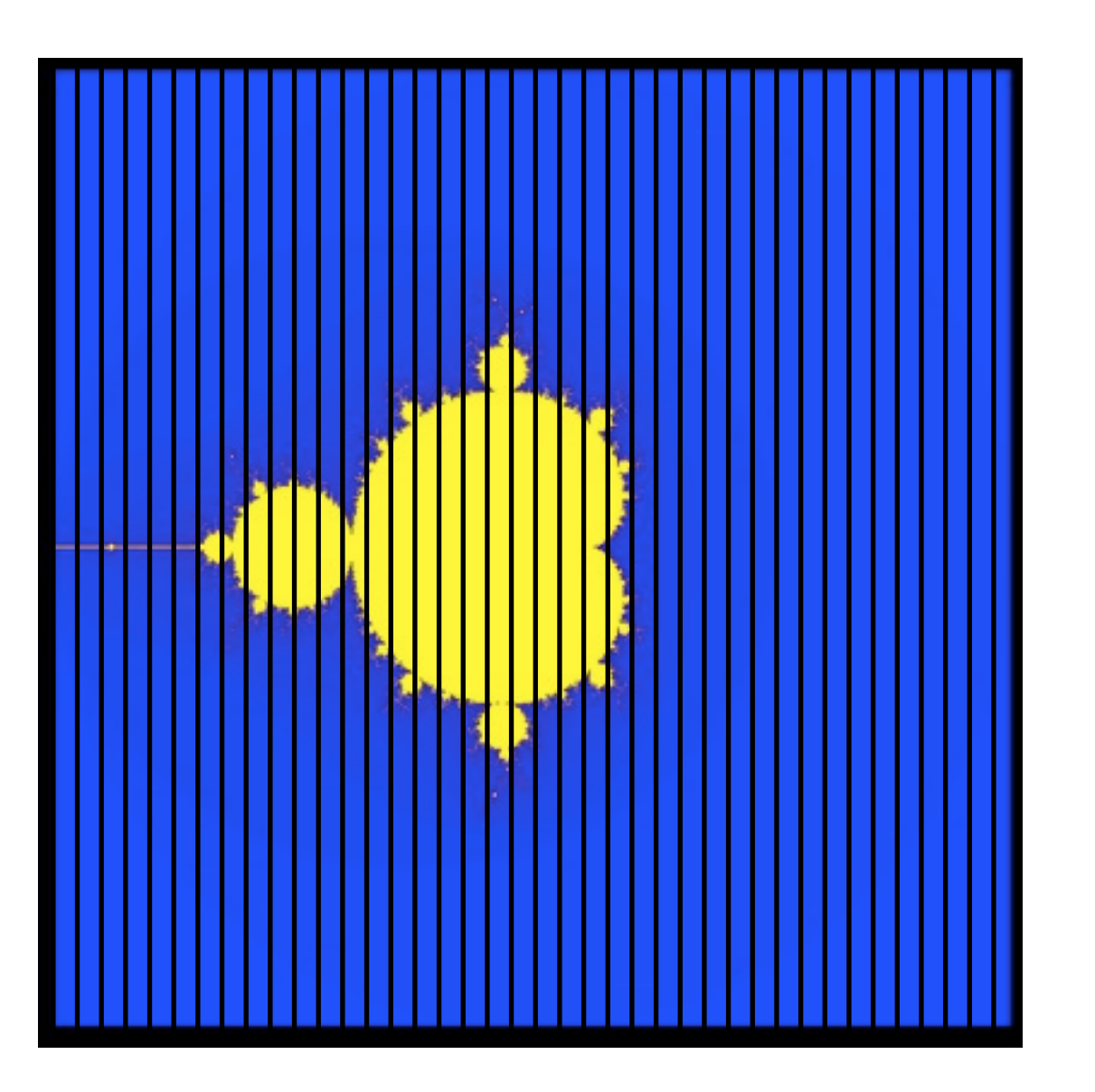

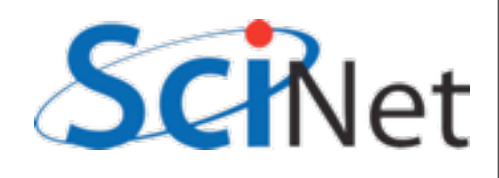

## schedule(dynamic)

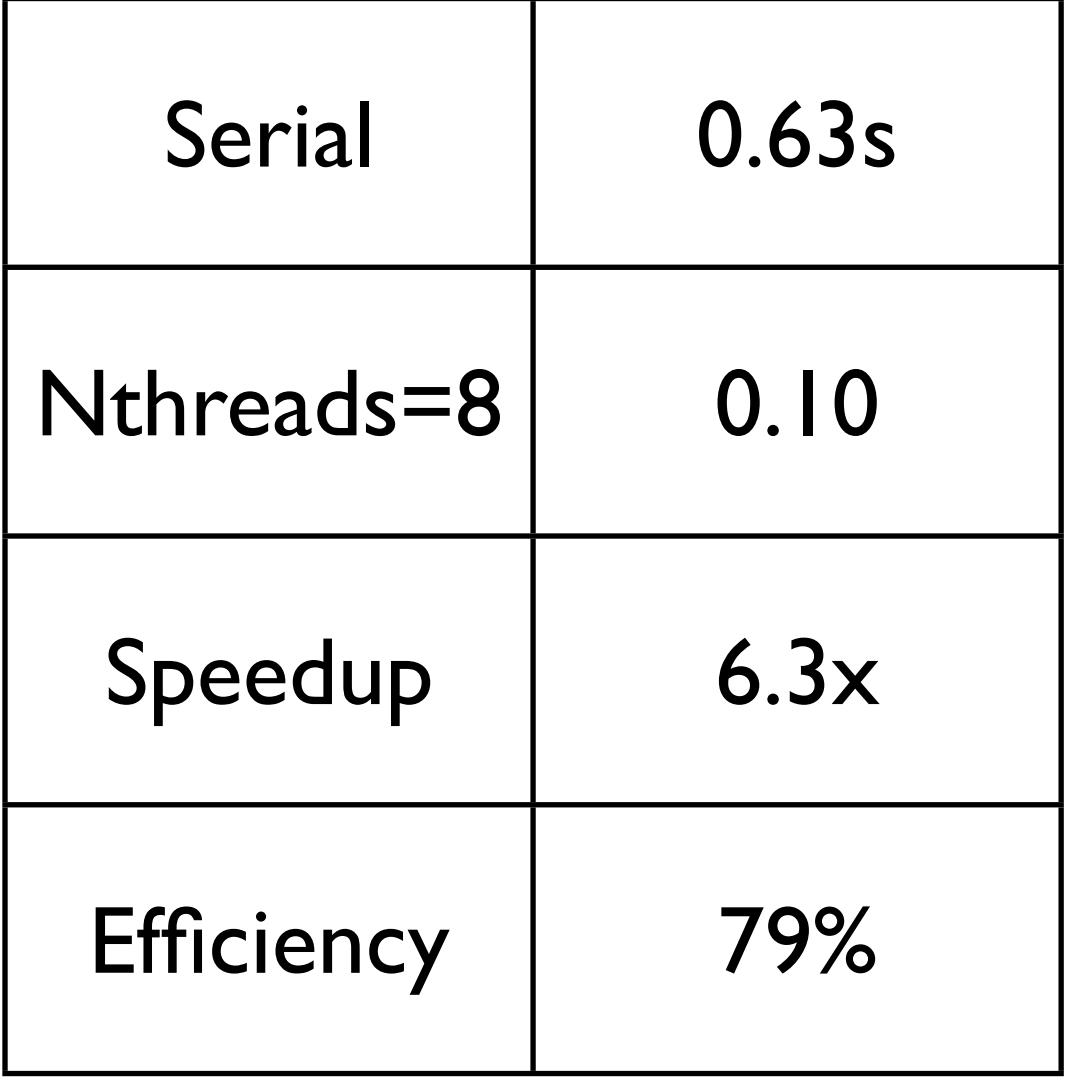

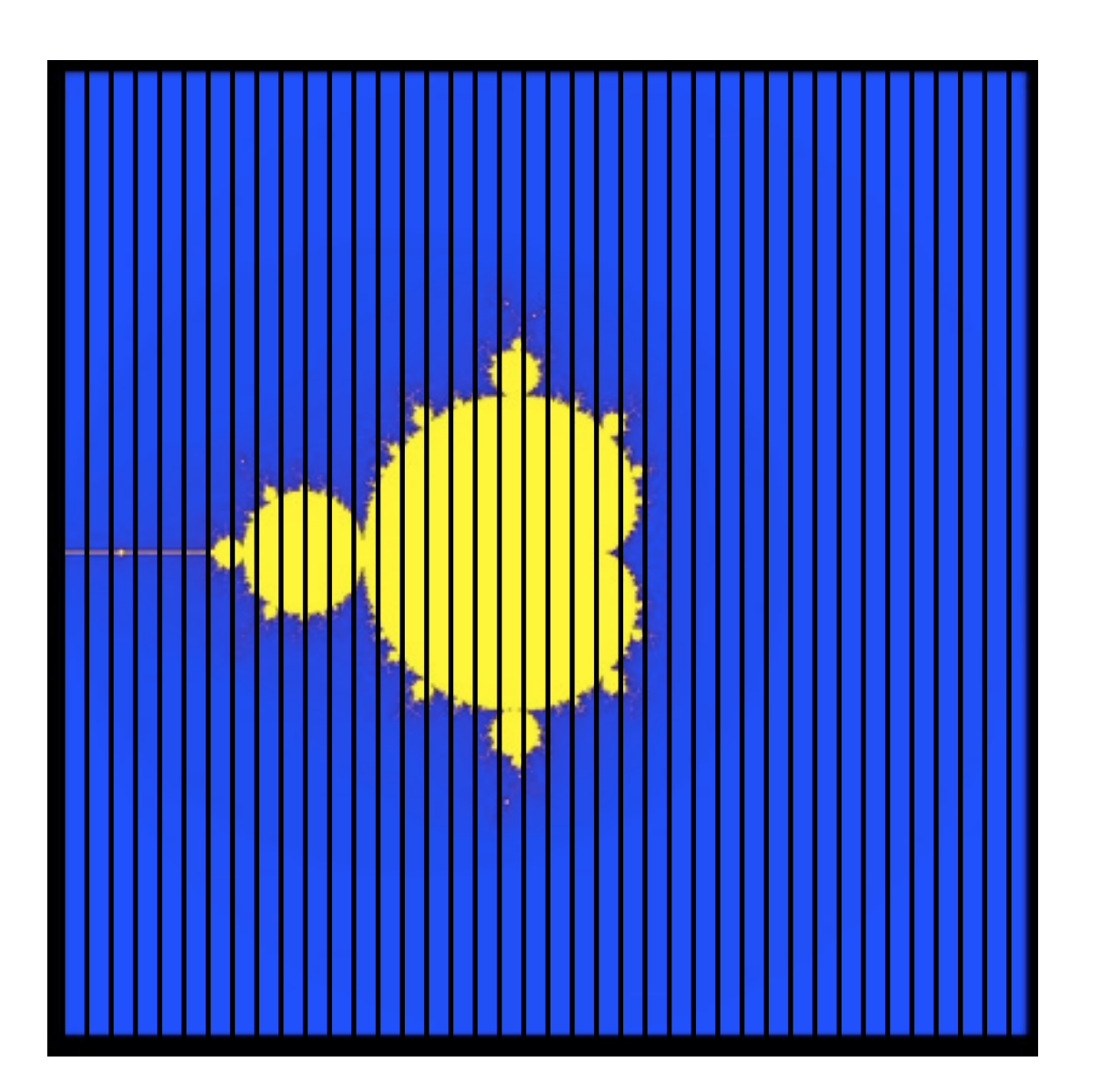

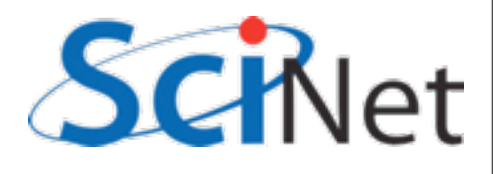

## Tuning

- schedule(static) (default) or schedule(dynamic) are good starting places
- To get best performance in badly imbalanced problems, may have to play with chunk sizes will depend on your problem, and hardware.

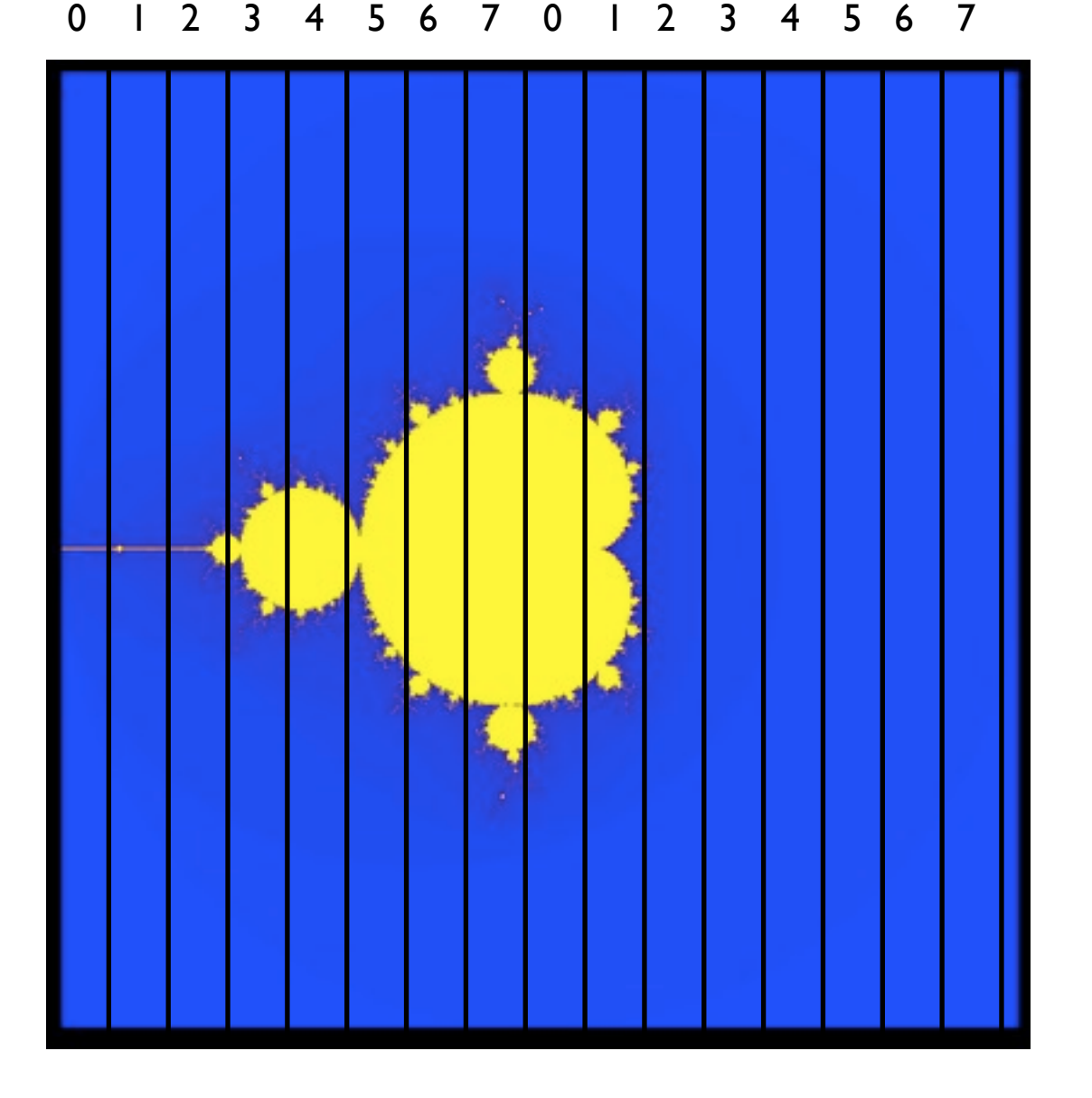

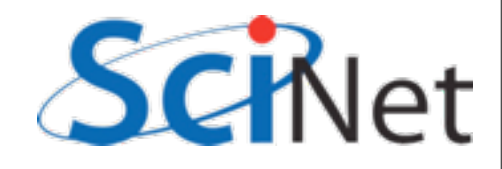

### Tuning

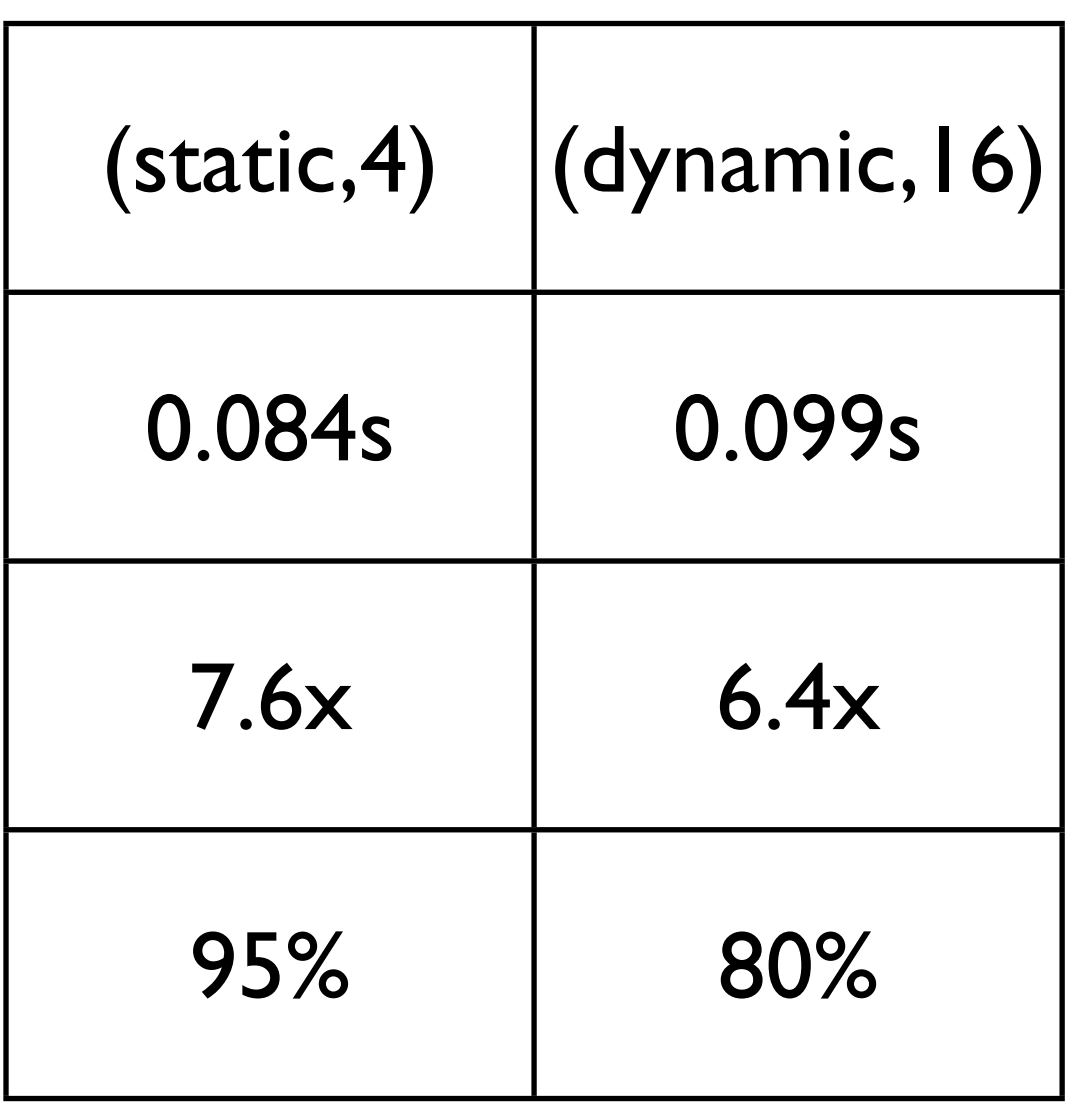

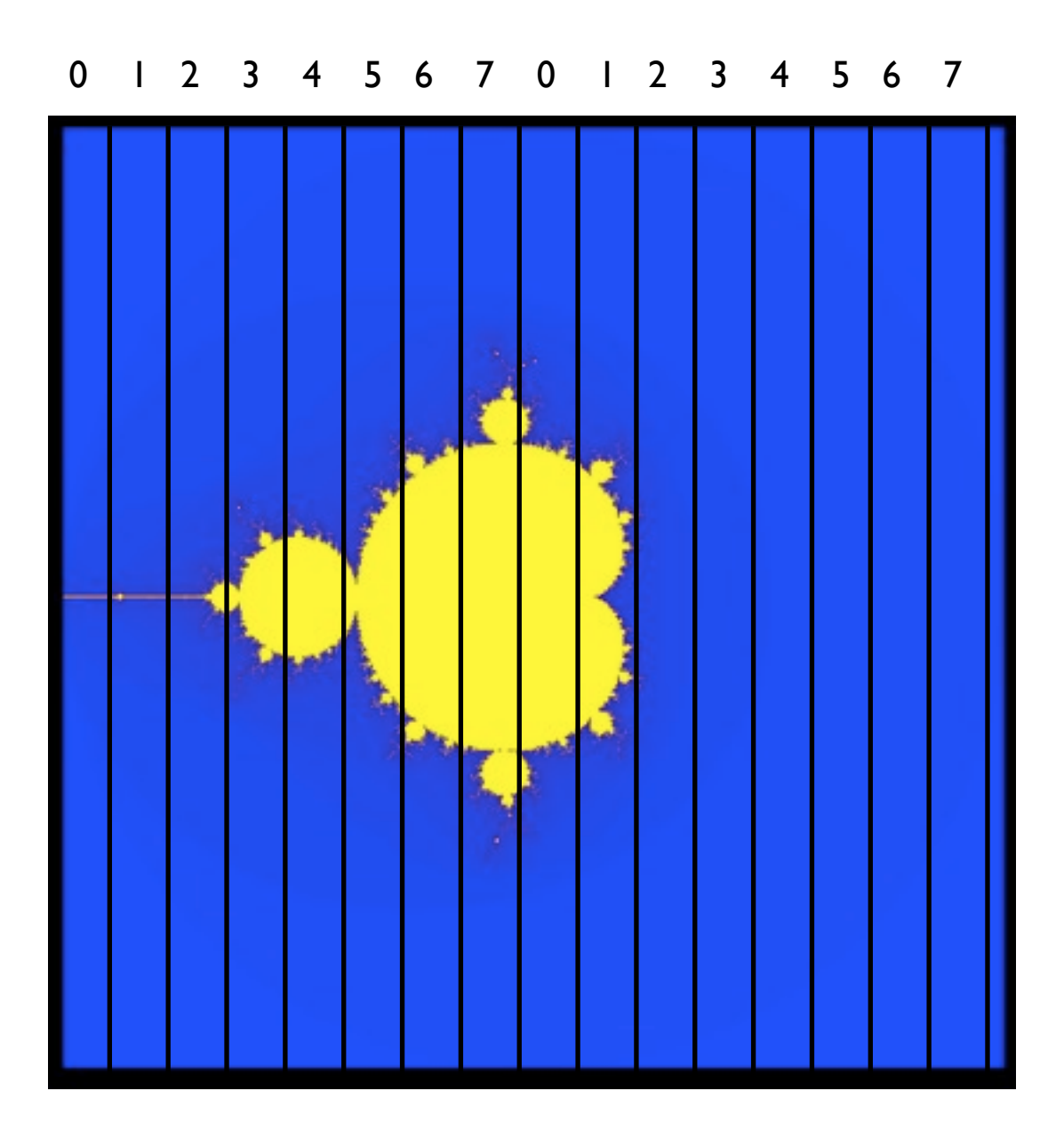

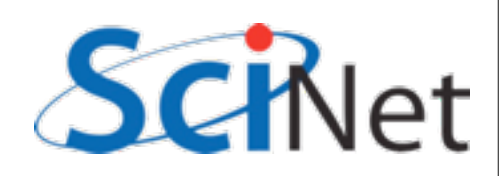

### Two-level loops

• In scientific code, we usually have nested loops where all the work is.

```
#pragma omp for schedule(static,4)
   for (int i=0; i<npix; i++)
     for (int j=0; j<npix; j++) {
       double x=((double)i)/((double)np
       double y=(\text{(double)})j)/((double)np
        double complex a=x+I*y;
       mymap[i][j]=how many iter real(a
      }
```
• Almost without exception, want the loop on the *outside-most* loop. Why?

### mandel.c

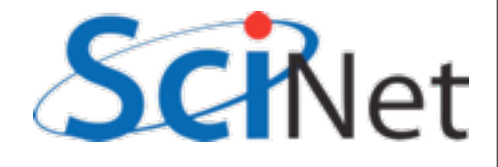
## Summary

- omp parallel
- omp single
- shared/private/reduction variables
- omp atomic, omp critical
- omp for

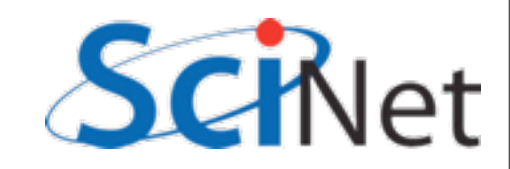